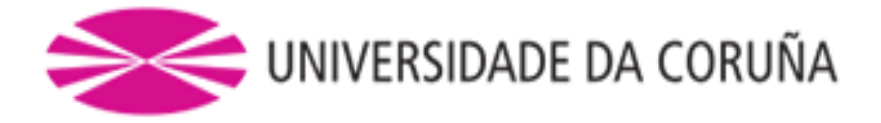

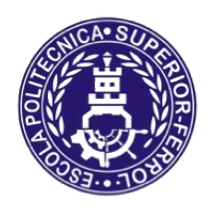

Escola Politécnica Superior

# **Trabajo Fin de Grado CURSO 2019**

# *Modelización y simulación de la reductora de propulsión de un buque mediante técnicas de dinámica multicuerpo con contacto y fricción*

**Grado en Ingeniería Mecánica**

**ALUMNA/O**

**TUTORAS/ES**

Juan Manuel Sixto Sánchez

Daniel Dopico Dopico

**FECHA**

17 FEBRERO 2020

# **MODELIZACIÓN Y SIMULACIÓN DE LA REDUCTORA DE PROPULSIÓN DE UN BUQUE MEDIANTE TÉCNICAS DE DINÁMICA MULTICUERPO CON CONTACTO Y FRICCIÓN**

#### **Resumen**

Este proyecto trata sobre el estudio, análisis y simulación de la caja reductora de un buque mediante la dinámica de sistemas multicuerpo. La reductora de una etapa consiste en dos engranajes dobles helicoidales. Un sistema multicuerpo es un conjunto de sólidos rígidos o flexibles unidos por medio de pares cinemáticos.

Se han modelado los dos elementos que intervienen en el movimiento con la mejor precisión posible con ayuda de un software de cálculo de elementos de máquinas.

También, mediante simulación dinámica de sistemas multicuerpo se han reproducido las condiciones reales de funcionamiento para obtener los resultados pertinentes en el contacto con fricción

La dinámica de sistemas multicuerpo es una disciplina en la que se estudian métodos para plantear de forma sistemática las ecuaciones de la dinámica de máquinas y mecanismos y se emplean métodos computacionales eficientes para resolver estas ecuaciones. La complejidad de este trabajo radica en la complejidad que comporta la geometría de los engranajes helicoidales, que se traduce en una gran complejidad y coste computacional de la detección de contacto y el modelo de las fuerzas de contacto.

# **MODELIZACIÓN E SIMULACIÓN DA REDUCTORA DE PROPULSIÓN DUN BUQUE MEDIANTE TÉCNICAS DE DINÁMICA MULTICORPO CON CONTACTO E FRICCIÓN**

#### **Resumo**

Este proxecto trata sobre o estudo, análise e simulación da caixa reductora dun buque medianta a dinámica de sistemas multicorpo. A reductora duna etapa consiste en dous engranaxes dobres helicoidales. Un sistema multicorpo é un conxunto de sólidos ríxidos ou flexibles unidos por medio de pares cinemáticos.

Modeláronse os dous elementos que interveñen no movemento coa mellor precisión posible con axuda dun software de cálculo de elementos de máquinas.

Tamén, mediante a simulación dinámica de sistemas multicorpo reproducíronse as condicións reais de funcionamento para obter os resultados pertinentes no contacto con fricción.

A dinámica de sistemas multicorpo é una disciplina na que se estudian métodos para plantexar de forma sistemática as ecuacións da dinámica de máquinas e mecanismos e se emplean métodos computacionáis eficientes para resolver estas ecuacións. A complexidade de este traballo radica na complexidade que comporta a xeometría dos engranaxes helicoidais, que se traduce nunha gran complexidade e coste computacional da detección de contacto e o modelo das forzas de contacto.

# **MODELING AND SIMULATION OF A REDUCTION OF PROPULSION OF A VESSEL WITH MULTIBODY TECHNIQUES WITH CONTACT AND FRICTION**

#### **Abstract**

The present project covers the study, analysis and simulation of the gearbox of a ship using the dynamics of multibody systems. The gearbox has one step andr consists of two herringbone helical gears. A multibody system is a set of rigid or flexible bodies related by kinematic joints.

Two gears are involved in the motion and they have been modeled as accurately as possible using a software for design of mechanical elements.

Also, through dynamic simulation of multibody systems, the actual operating conditions have been reproduced to obtain the relevant results in friction contact

The dynamics of multibody systems is a discipline which deals with the systematic formulation of the dynamics equations of machines and mechanisms and their efficient computational solution. The complexity of this work lies in the complexity involved in the geometry of the helical gears, which entails a great complexity and high computational cost of the contact detection and the model of contact forces model.

# ÍNDICE

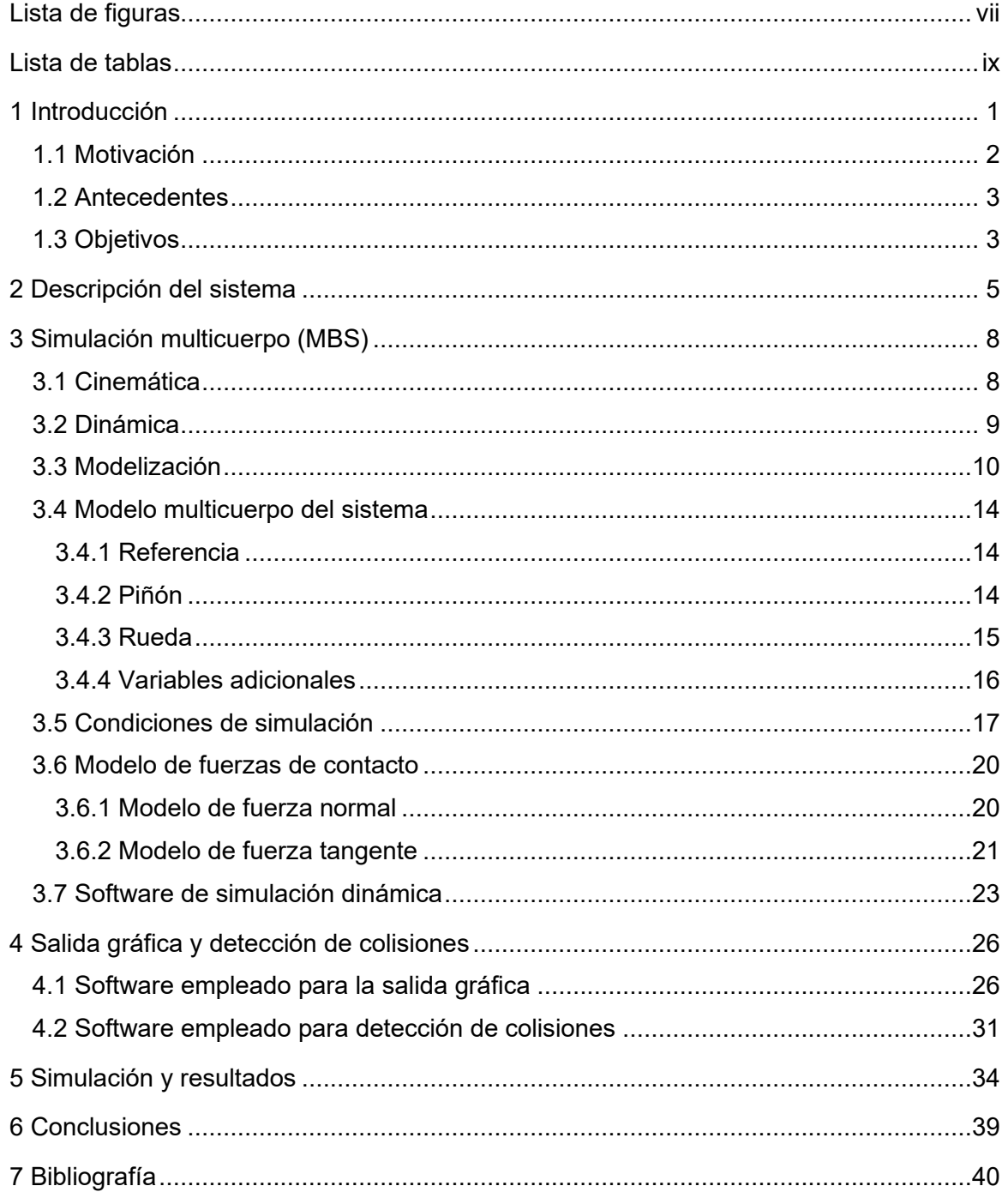

## <span id="page-6-0"></span>**LISTA DE FIGURAS**

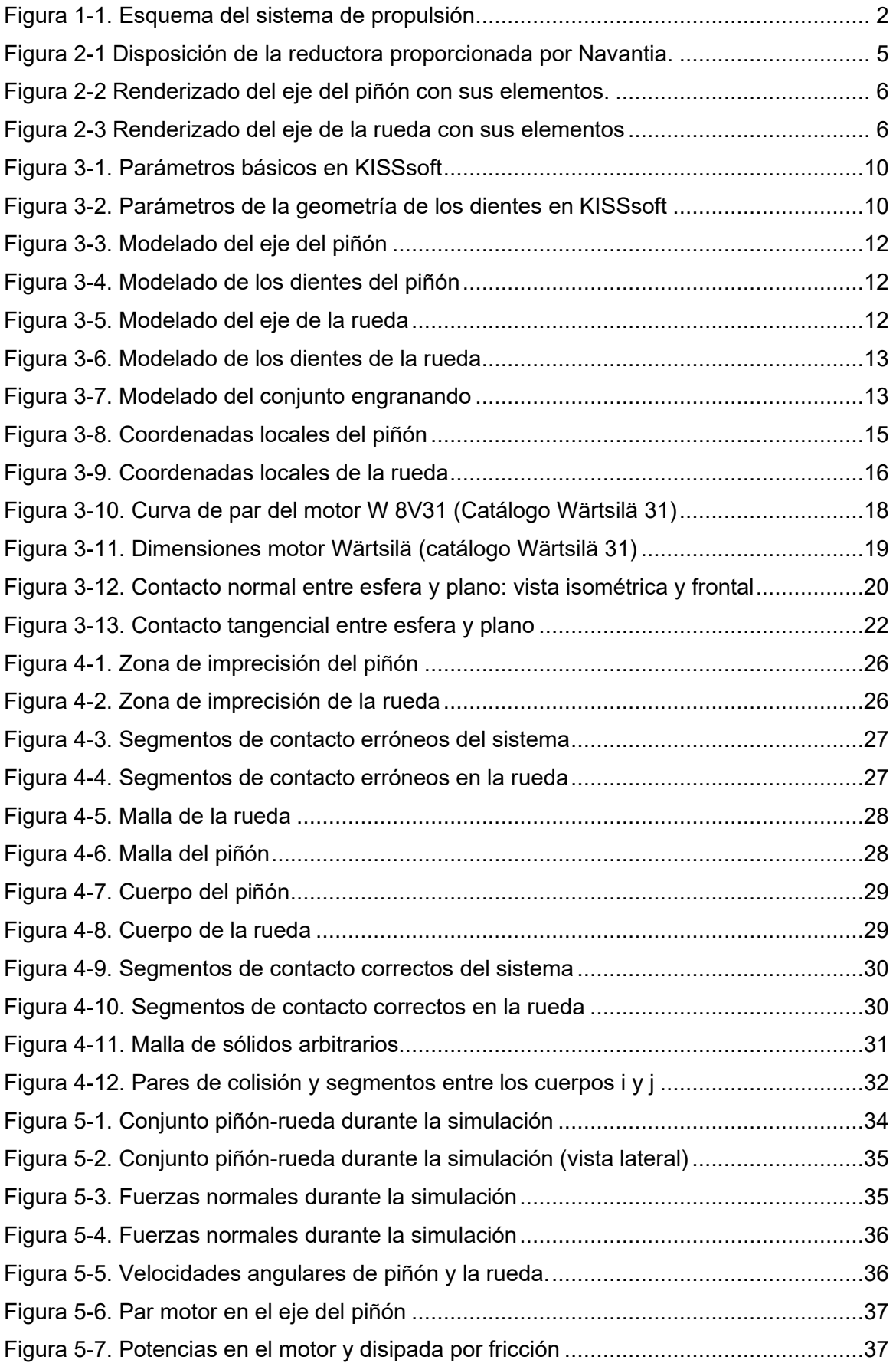

## <span id="page-8-0"></span>**LISTA DE TABLAS**

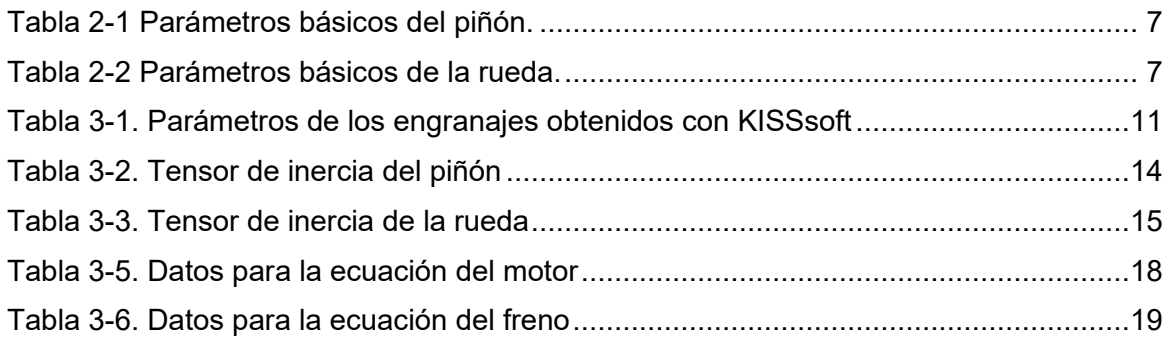

# <span id="page-9-0"></span>**1 INTRODUCCIÓN**

La simulación multicuerpo es una herramienta que permite simular el movimiento de un sistema complejo con distintos componentes. A través de la dinámica computacional, es posible resolver la dinámica directa de modelos complejos (también la cinemática y la dinámica inversa).

La ventaja de la simulación multicuerpo es que permite obtener resultados a través de pruebas de una máquina compleja sin recurrir a un prototipo y de una manera más sencilla. Con esto se consigue reducir costes y reducir tiempos en el diseño del producto.

Es por esto que resulta una herramienta muy útil y por eso está siendo desarrollada por el laboratorio de ingeniería mecánica de la UDC.

El sistema de propulsión es uno de los sistemas más importantes en un buque. La función de un sistema de propulsión es generar el empuje necesario para que la nave se mueva a la velocidad deseada. El sistema de propulsión consta de tres partes: la fuerza motriz, la transmisión y la propulsión.

La función principal de la fuerza motriz es transformar la energía química en energía mecánica. Esta energía se puede obtener de un motor diésel, de una turbina de gas o de una planta de turbina de vapor. El modo más ampliamente utilizado es el de un motor diésel, debido al ahorro de combustible.

Las misiones de la transmisión (formada por ejes, cajas de engranajes y rodamientos) son transferir la energía generada por la fuerza motriz al propulsor (normalmente la hélice) y transferir el empuje generado por el propulsor al casco del barco. Esta segunda misión se realiza a través del cojinete de empuje.

Se distinguen los siguientes tipos de transmisión:

- Mecánica:
	- o Directa: se acopla directamente mediante un eje el motor o turbina con el propulsor.
	- o Por engranajes: Se conectan a través de una caja de engranajes reductora y un eje. La función de la caja de cambios es reducir la velocidad de rotación del motor para que se iguale con la velocidad de rotación deseada en el propulsor. Consecuentemente, el par generado por la fuerza motriz es amplificada en la misma proporción con la que se reduce la velocidad angular. Esto permite que la fuerza motriz trabaje a mayor velocidad, lo que a su vez reduce su coste.
- No mecánica:
	- o Electrica: La fuerza motriz alimenta un generador y este se conecta mediante cables, centralitas y convertidores a un motor eléctrico.
	- o Otros: Otros tipos no mecánicos como accionamientos hidráulicos.

El propulsor convierte la energía de rotación en energía mecánica traslacional. El más común es la hélice, que es un elemento que transmite el empuje mediante la rotación de las aspas. Se distinguen dos tipos de hélices, la hélice fija y hélice de inclinación variable. Otros propulsores pueden ser propulsores de agua o propulsores Voith-Shneider.

Los buques relacionados con este proyecto constan de un motor diésel (fuerza motriz) conectado a un engranaje de reducción principal, o reductora (transmisión) que a su vez transmite la rotación a una hélice marina (propulsor) que puede ser de muchos tipos dependiendo del tipo de navío. La función de la reductora es, en definitiva, transmitir la velocidad de rotación del motor (que funcionará a una velocidad adecuada para minimizar el consumo de combustible) a la hélice (que funcionará en su régimen más eficiente).

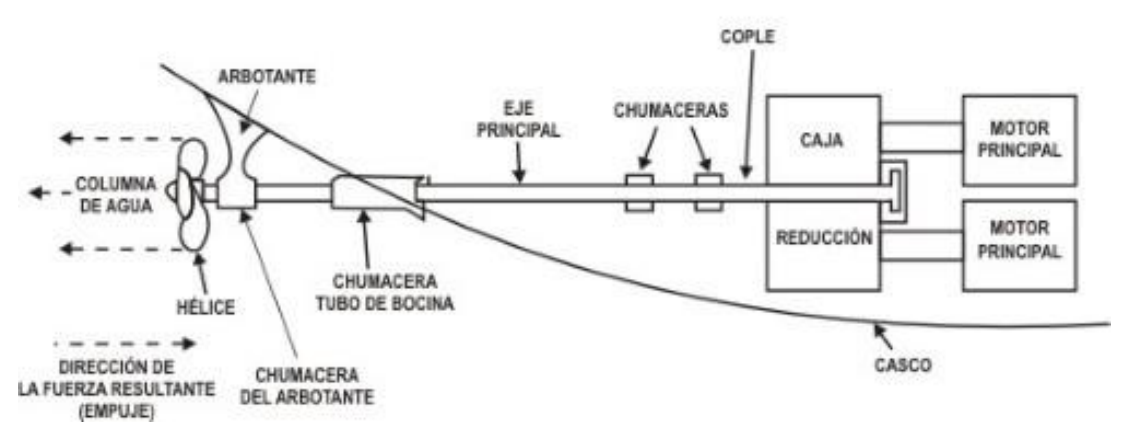

ARREGLO BÁSICO DE UNIDAD PROPULSORA

**Figura 1-1. Esquema del sistema de propulsión**

#### <span id="page-10-0"></span>**1.1 Motivación**

La sección de Populsión y generación (Turbinas) de la empresa Navantia está especializada en la fabricación de turbinas y equipos para propulsión de buques como engranajes reductores, timones o líneas de ejes entre otros elementos. Debido a esto, la sección se ha interesado en el rediseño de cajas reductoras de buques. La utilización de la dinámica de sistemas multicuerpo permite estudiar el comportamiento de la reductora bajo unas condiciones de trabajo reales, considerando el contacto entre los dientes de los engranajes de forma más detallada que la que se contempla en las técnicas de cálculo actuales.

Para el desarrollo del presente proyecto, el astillero proporcionó una reductora formada por un par de engranajes helicoidales dobles que reduce la velocidad de un motor diésel para igualarla con la de la hélice de propulsión. Esto permite el mínimo consumo y/o la máxima eficiencia del motor a las velocidades en las que la hélice es más eficiente.

En configuraciones convencionales la propulsión de un buque es mecánica. La propulsión mecánica de un buque puede realizarse a través de un motor diésel, con una turbina de gas, con una turbina de vapor o con una combinación de turbina de gas y motor diésel. El motor diésel puede ser de bajas, medias o altas revoluciones. El uso de reductoras no es necesario en el caso de bajas revoluciones, pues se puede conseguir que la velocidad del motor sea compatible con la velocidad de la hélice. En el caso del sistema considerado en este proyecto, se tiene un motor de medias o de altas revoluciones, por eso es necesario el uso de la reductora.

La otra opción de propulsión es utilizar estos sistemas mecánicos como generadores e impulsar el barco con un motor eléctrico, además de proveer de electricidad a otros sistemas esenciales para el funcionamiento del buque como son el sistema de alumbrado, de comunicación, de navegación y otros sistemas específicos como pueden ser los de armamento en buques de guerra.

En buques modernos con configuraciones convencionales de propulsión (mecánica), es esencial que existan grupos generadores de energía eléctrica para abastecer a los sistemas de navegación.

Con la simulación multicuerpo de este sistema se tratará de simular el movimiento de un sistema compuesto por el motor diésel citado, una caja reductora y un modelo de carga que representa la resistencia de la hélice. El sistema se simula a unas condiciones de funcionamiento realistas y teniendo en cuenta el contacto entre los dientes, siendo capaces de obtener las fuerzas de contacto, la potencia consumida por fricción y en último término el rendimiento mecánico de la transmisión de engranajes, de la que depende el éxito de una propulsión adecuada.

El Laboratorio de Ingeniería Mecánica (LIM) se ha especializado en la dinámica de sistemas multicuerpo y en el desarrollo de simulaciones aplicadas a diversos campos como la automoción, la simulación de sistemas de anclas, la biomecánica, la simulación de redes de pesca o la simulación de maquinaria.

Más recientemente el laboratorio comenzó una línea de trabajo que se centra en aplicar la dinámica de sistemas multicuerpo a los elementos de máquinas más típicos y el primer elemento en el que se comenzó a trabajar son los trenes de engranajes, centrándose en el análisis del contacto entre dientes de engranajes rectos. En este caso el sistema considerado tiene la singularidad de tratarse de engranajes de gran tamaño y de la complejidad en la geometría que conllevan los engranajes helicoidales en comparación con los engranajes rectos que ya se habían considerado con anterioridad.

### <span id="page-11-0"></span>**1.2 Antecedentes**

El caso de estudio se trata de una reductora moderna. La eficiencia de la transmisión en buques de este tipo es alta, 96-99%. Un problema básico en el diseño de la reductora es conseguir una distribución uniforme de las fuerzas en la cara de los dientes. Si la fuerza se aplica sobre un área pequeña en el diente puede producir picadura en los dientes y cambios en la dirección de las fuerzas puede producir martilleo, lo que se traduce en vibraciones, ruido y desgaste. Otro aspecto importante es reducir desalineamientos. Una reductora con engranajes helicoidales reduce en gran medida estos problemas, pues al estar en contacto varios dientes a la vez, la fuerza está más repartida. Además, al estar los dientes en ángulo, se reduce el cambio en la dirección de las fuerzas, minimizando el martilleo.

Sin tener en cuenta los otos elementos de la transmisión, a reductora puede tener pérdidas de 1-2% en reductoras de una etapa y 3-5% en reductoras más complejas.

En lo que se refiere al estudio de rendimiento de los engranajes helicoidales, se puede hacer referencia a estudios como el análisis de la influencia del valor de corrección de los dientes de los engranajes (Diez Ibarbia, et al., 2014), la influencia de la modificación del adendum de dichos dientes (Baglioni, et al., 2011), el estudio de la rigidez del engrane en transmisiones de dientes rectos (Fernández del Rincón, et al., 2012), la influencia de la elección del dentado y la formulación del lubricante en las pérdidas de potencia durante el engrane (Magalhães, et al., 2009), o la influencia de la temperatura del aceite en fallas de engranajes (Höhn & Michaelis, 2003), además de otros proyectos de engranajes desarrollados por el Laboratorio de Ingeniería Mecánica.

Este trabajo pretende ser un punto de partida para el ensayo y simulación de sistemas de engranajes tipo helicoidal aportando un modelo paramétrico de las distintas variables que intervienen en el cálculo final del rendimiento del sistema.

## <span id="page-11-1"></span>**1.3 Objetivos**

El objetivo principal es modelar la reductora de buque a partir de los planos proporcionados por Navantia, calcular los parámetros generales y geometría de los engranajes y proporcionar una herramienta de simulación para la reductora. Este objetivo se desglosa en los siguientes apartados:

- Modelado y cálculo del sistema real de engranajes a partir de los planos proporcionados por la empresa. El modelado se ha llevado a cabo prestando especial atención a la geometría de los dientes que es fundamental para las simulaciones con contacto. Para esta tarea de diseño y cálculo del sistema se ha empleado el software elementos de máquinas KISSsoft, introduciendo los parámetros básicos proporcionados por Navantia. Cumplido este objetivo, se tendrán los archivos de CAD con la geometría 3D detallada de los engranajes que se van a emplear en la simulación, así como algunos parámetros fundamentales para la simulación como el coeficiente de fricción estimado entre los dientes en las condiciones de trabajo consideradas.
- Estudio y cálculo de las relaciones cinemáticas entre los componentes de la reductora comparándolas con las relaciones obtenidas mediante la simulación con contacto entre los dientes.
- Estudio y cálculo de las fuerzas de contacto normales y de fricción existentes en los dientes de la reductora.

#### <span id="page-13-0"></span>**2 DESCRIPCIÓN DEL SISTEMA**

Debido a las cláusulas de confidencialidad de Navantia, no se proporcionarán datos concretos acerca del modelo del buque y sistema de propulsión que se considera para este trabajo, pero se trata de un buque de guerra de grandes dimensiones, uno de tantos que se han estado fabricando en la empresa. Este apartado se centrará en la descripción del sistema de propulsión que es la parte que contiene los datos de interés para el presente proyecto y es en efecto, el objetivo del estudio.

Debido a que existe una reductora, y debido al orden de reducción que tiene (i=0.1788) la propulsión principal del buque se deduce que es un motor diésel de medias o altas revoluciones.

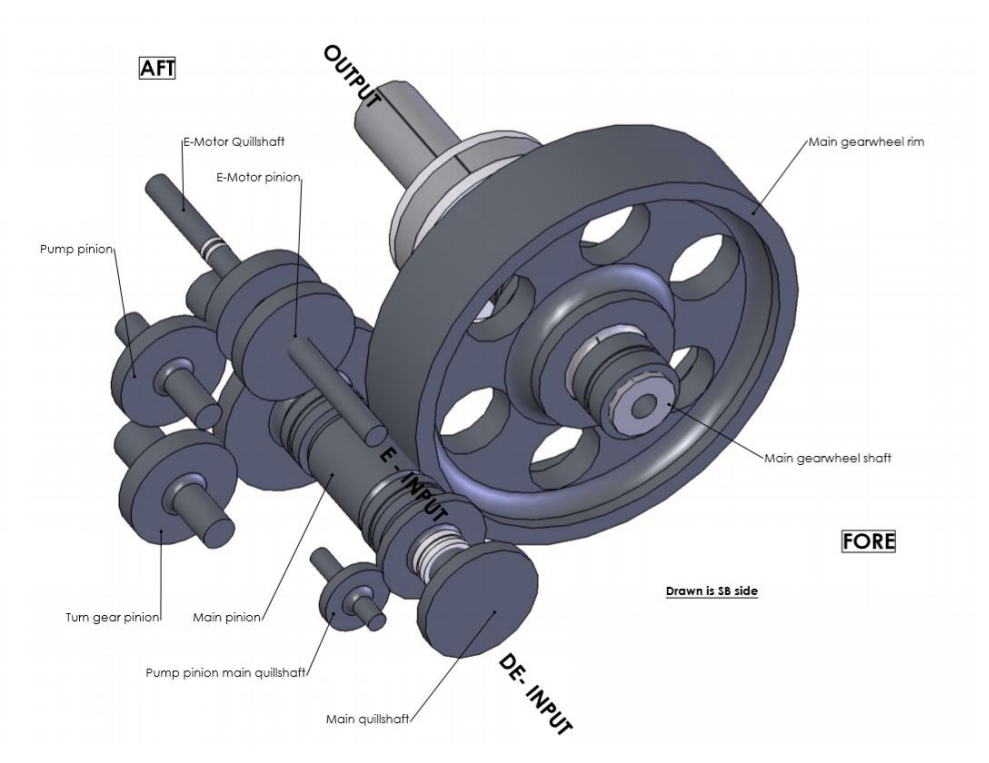

**Figura 2-1** Disposición de la reductora proporcionada por Navantia.

En la figura 2-1 se muestran dos entradas, una diésel y otra eléctrica. Se deduce que la propulsión principal es la que utiliza el motor diésel. Además, existe un generador que permite abastecer de energía eléctrica a los sistemas de la nave y a un motor que se acopla al eje principal del piñón proporcionando una potencia extra. Es común que el sistema de propulsión sea un sistema híbrido (como puede ser el diésel-eléctrico) que permite un ahorro aún mayor en el gasto de combustible.

El eje principal, también tiene conexiones con distintos sistemas auxiliares del buque como diferentes tipos de bombas.

El estudio se centra solo en el método de propulsión mediante el motor diésel, concretamente en lo relativo a las fuerzas, velocidades y rendimiento del piñón principal diésel y la rueda de la hélice.

El mecanismo consiste en una reductora de una etapa, el motor diésel se conecta al eje del piñón principal mediante un embrague. Al tratarse de un sistema de grandes dimensiones y de una reductora de una etapa, estamos manejando un sistema relativamente grande, lo que conlleva grandes fuerzas y velocidades bajas.

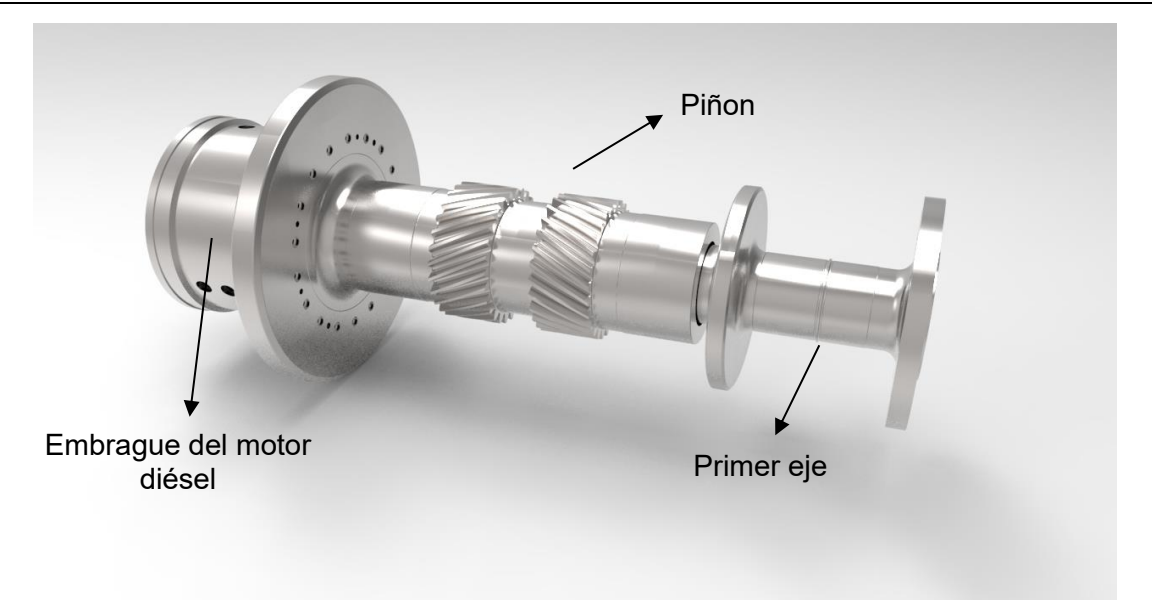

**Figura 2-2** Renderizado del eje del piñón con sus elementos.

El piñón propiamente representado en la figura 2-2, consiste en un par de engranajes helicoidales dobles o de "espina de pescado", en los que se combina una hélice a izquierdas y otra a derechas. Esta estructura permite eliminar o disminuir el empuje axial.

En el estudio no se tiene en cuenta la pérdida de potencia por los sistemas auxiliares debido a que no son objeto del presente estudio.

El segundo eje se comporta como la rueda de la transmisión, es el eje que lleva la potencia a la hélice del barco. Debido a su gran tamaño, el elemento cuenta con unos agujeros de aligeramiento para reducir su masa. En la figura 2-3, se muestra la ubicación de los dientes en el eje. Es la parte que engrana con el piñón del primer eje, por lo tanto, es el otro par de engranajes helicoidales dobles.

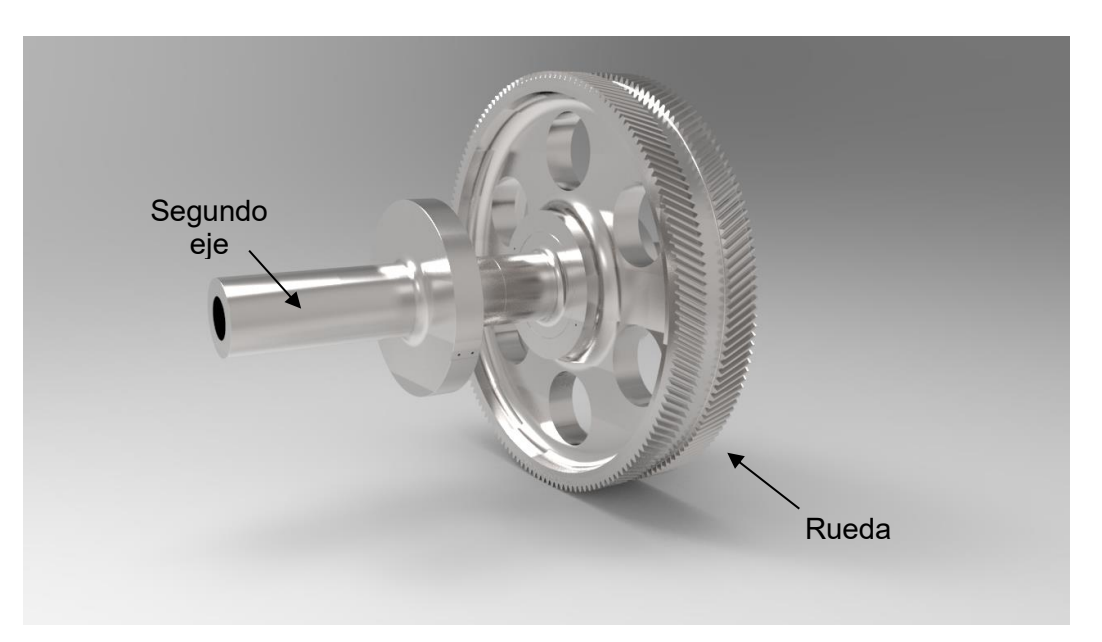

**Figura 2-3** Renderizado del eje de la rueda con sus elementos

Algunos de los parámetros estructurales de los dientes de los dos engranajes, que se utilizarán en los siguientes aparados, se resumen en las siguientes tablas:

<span id="page-15-0"></span>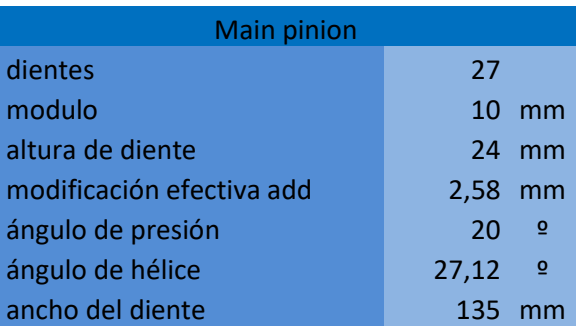

#### **Tabla 2-1** Parámetros básicos del piñón.

**Tabla 2-2** Parámetros básicos de la rueda.

<span id="page-15-1"></span>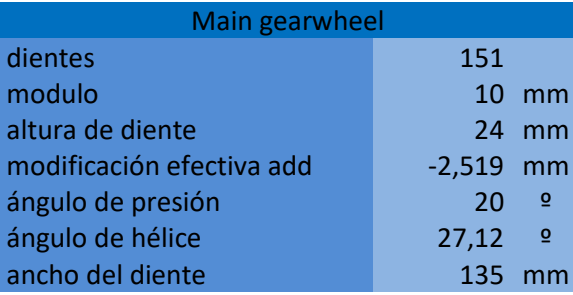

Con estos datos somos capaces de calcular las relaciones cinemáticas del sistema. La relación de velocidades teórica, viene dada por la relación entre el número de dientes:

$$
\frac{w_2}{w_1} = \frac{z_1}{z_2} = 0.1788
$$

### <span id="page-16-0"></span>**3 SIMULACIÓN MULTICUERPO (MBS)**

Para parametrizar un sistema multicuerpo es necesario elegir unas coordenadas dependientes adecuadas. Existen tres familias: coordenadas relativas, coordenadas de punto de referencia y las coordenadas naturales; cada una con sus respectivas ecuaciones de restricción.

En nuestro caso utilizaremos coordenadas mixtas, significa que escogemos coordenadas naturales y algunas coordenadas relativas, lo que simplifica el problema.

Necesitamos conocer dos partes fundamentales de la teoría multicuerpo el problema cinemático y el problema dinámico.

El problema cinemático consiste en conocer el movimiento del sistema independientemente de las fuerzas externas.

El problema dinámico directo es lo que se denomina simulación dinámica de un sistema mecánico. Es muy útil porque permite predecir el comportamiento del sistema sin necesidad de recurrir a un prototipo, es una herramienta especialmente útil porque se puede ver cómo se comporta el sistema ante un cambio en el diseño en un tiempo reducido.

#### <span id="page-16-1"></span>**3.1 Cinemática**

En este apartado, tratamos de obtener la posición, velocidad y aceleración usando las ecuaciones de restricción.

Resolver el problema de posición consiste en obtener el valor de todas las coordenadas  $(a)$  que cumplan las ecuaciones de restricción:

$$
\boldsymbol{\phi}(q) = \mathbf{0} \tag{3-1}
$$

Donde  $\phi$  Es el vector de restricciones del sistema. Normalmente se trata de un problema no lineal, por lo que se suele resolver utilizando el método de iteración de Newton-Raphson, que resuelve el problema linealizando la ecuación alrededor de un punto y obteniendo una solución, con esto conseguimos un resultado con pocas iteraciones y con un error muy pequeño:

$$
\phi(q, t) \approx \phi(q_0, t) + \phi_q(q_0, t)(q - q_0) = 0 \tag{3-2}
$$

Donde  $\phi_a$  es la matriz Jacobiana de las restricciones respecto de las coordenadas. Reordenando términos obtenemos la siguiente ecuación iterativa:

$$
\phi_q(q_i, t)(q_{i+1} - q_i) = -\phi(q_i, t)
$$
\n(3-3)

Donde los valores correspondientes a los grados de libertad no se han modificado. Iterando hasta obtener una precisión adecuada.

El problema de velocidad consiste en obtener el vector de velocidades independientes  $(\dot{q})$ que cumplan las restricciones de velocidad, conocidas la posición  $(q)$  y la velocidad de los grados de libertad  $(\dot{v})$ . Estas restricciones se pueden escribir como:

$$
\dot{\Phi} = \Phi_q \dot{q} + \Phi_t = 0 \Rightarrow \Phi_q \dot{q} = -\Phi_t \tag{3-4}
$$

Donde  $\boldsymbol{\varPhi}_{t}$  es la derivada parcial de  $\boldsymbol{\varPhi}$  con respecto al tiempo. El problema se resuelve rápidamente puesto que es lineal.

El problema de aceleración consiste en determinar las derivadas temporales segundas  $\ddot{\phi}$  de todas las variables del mecanismo. A partir de los vectores de posición y velocidad ( $q \vee q$ ) que cumplan las restricciones de posición y velocidad respectivamente, y dada la aceleración de los grados de libertad ( $\ddot{z}$ ), se obtiene el vector de aceleraciones independientes ( $\ddot{q}$ ) que satisfaga las restricciones de aceleración. Las restricciones de aceleración se pueden escribir como:

$$
\ddot{\phi} = \phi_q \dot{q} + \Phi_q \ddot{q} + \phi_t \Rightarrow \Phi_q \ddot{q} = -\phi_q \dot{q} - \dot{\phi}_t
$$
\n(3-5)

<span id="page-17-0"></span>El problema de aceleración también es un problema lineal que se resuelve rápidamente.

#### **3.2 Dinámica**

Para definir el movimiento del sistema utilizamos las ecuaciones de Lagrange para coordenadas dependientes, que conducen al siguiente sistema de ecuaciones, que constituye un sistema de ecuaciones diferenciales-algebraicas (DAE):

$$
M\ddot{q} + \Phi_q^t \lambda = Q \tag{3-6}
$$

$$
\phi = 0 \tag{3-7}
$$

Donde M representa la matriz de masas,  $\lambda$  el vector de multiplicadores de Lagrange,  $\boldsymbol{Q}$  el vector de fuerzas generalizadas y el término  $-\mathbf{\Phi}^{\boldsymbol{t}}_q\boldsymbol{\lambda}$  las fuerzas de reacción. Se desea convertir el sistema de ecuaciones en un sistema de ecuaciones diferenciales ordinarias (ODE) utilizando un método basado en una matriz de proyección, llamada matriz R.

En primer lugar, se considera una matriz constante de proyección  $(D)$ . Las velocidades independientes  $\dot{z}$ , que se corresponden con los grados de libertad de nuestro sistema, vienen determinadas por la proyección de las velocidades dependientes  $\dot{q}$  sobre las columnas de esta matriz:

$$
\dot{z} = B\dot{q} \tag{3-8}
$$

Escribiendo conjuntamente las ecuaciones (3-4) y (3-8) en forma matricial:

$$
\begin{bmatrix} \phi_q \\ B \end{bmatrix} \dot{q} = \begin{bmatrix} -\phi_t \\ \dot{z} \end{bmatrix} \tag{3-9}
$$

Las filas de la matriz  $\bm{D}$  son linealmente independientes de las filas de la matriz Jacobiana de restricciones  $\phi_a$ . Así, podemos invertir el lado izquierdo de la expresión:

$$
\dot{q} = \begin{bmatrix} \phi_q \\ B \end{bmatrix} \begin{bmatrix} -\phi_t \\ \dot{z} \end{bmatrix} = \begin{bmatrix} S & R \end{bmatrix} \begin{bmatrix} -\phi_t \\ \dot{z} \end{bmatrix} = -S\phi_t + R\dot{z}
$$
(3-10)

Donde el término  $R\dot{z}$  representa las soluciones generales de la ecuación de velocidad homogénea, y el término  $-\mathcal S\boldsymbol{\phi_t}$  representa la solución particular de la ecuación completa. Derivando la ecuación (3-9) respecto del tiempo y reordenando los términos:

$$
\begin{bmatrix} \phi_q \\ B \end{bmatrix} \ddot{q} = \begin{bmatrix} -\phi_t - \dot{\phi}_q \dot{q} \\ \ddot{z} \end{bmatrix}
$$
 (3-11)

Resolviendo para  $\ddot{q}$  e introduciendo los términos S y R definidos en la ecuación (3-10):

$$
\ddot{q} = [\Phi]^{-1} \left[ -\phi_t - \dot{\phi}_q \dot{q} \right] = S(-\dot{\phi}_t - \phi_q \dot{q}) + R\dot{z}
$$
 (3-12)

Sustituyendo la ecuación (3-12) en la ecuación (3-6), multiplicando por la izquierda por R<sup>T</sup>:

$$
\boldsymbol{R}^{T}\{\boldsymbol{M}\big[\boldsymbol{S}(-\boldsymbol{\phi}_{t}-\boldsymbol{\phi}_{q}\boldsymbol{q})+\boldsymbol{R}\boldsymbol{z}\big] + \boldsymbol{\phi}_{q}^{T}\boldsymbol{\lambda}\} = \boldsymbol{R}^{T}\boldsymbol{Q}
$$
\n(3-13)

Reordenando y teniendo en cuenta que la matriz R es el complemento ortogonal del Jacobiano de las restricciones  $\dot{\bm{\phi}}_{\bm{q}}$  , así que  $\dot{\bm{\phi}}_{\bm{q}} \bm{R} = \bm{0}$ **:** 

$$
RT M R \ddot{z} = RT M S (\dot{\phi}_t + \dot{\phi}_q \dot{q}) + RT Q
$$
 (3-14)

Reordenando los términos, obtenemos el sistema de ecuaciones para la dinámica del sistema:

$$
R^T M R \ddot{z} = R^T [Q + MS(\dot{\phi}_t + \dot{\phi}_q \dot{q})]
$$
 (3-15)

#### Juan Manuel Sixto Sánchez

Con la formulación dinámica mediante la matriz R, se llega a un sistema con un tamaño igual al número de grados de libertad del sistema, lo que hace que sea una ventaja con respecto a otros métodos. La desventaja que tiene este método es la necesidad de calcular la matriz R en cada instante.

#### <span id="page-18-0"></span>**3.3 Modelización**

El sistema consiste en dos piezas de dimensión relativamente grandes, con el fin de reducir el tamaño de los archivos binarios que se utilizarán en la simulación, el modelado de cada pieza se realiza en dos partes. En la primera etapa se modela la parte de las piezas en la cual están tallados los engranajes, de una manera que permite definir completamente las superficies que van a estar en contacto, esta parte del modelado es la que más peso tendría en la simulación. En la segunda etapa se hace un modelo con menos precisión del eje, lo que permite que la parte del eje se muestre gráficamente pero no ocupe mucho en la simulación.

En la primera etapa, se usa el software de cálculo de elementos de máquinas KISSsoft 03/2018C que permite, mediante los parámetros de los engranajes, hacer un modelo CAD de un par de ruedas dentadas, en las que los dientes se corresponden con el sistema real.

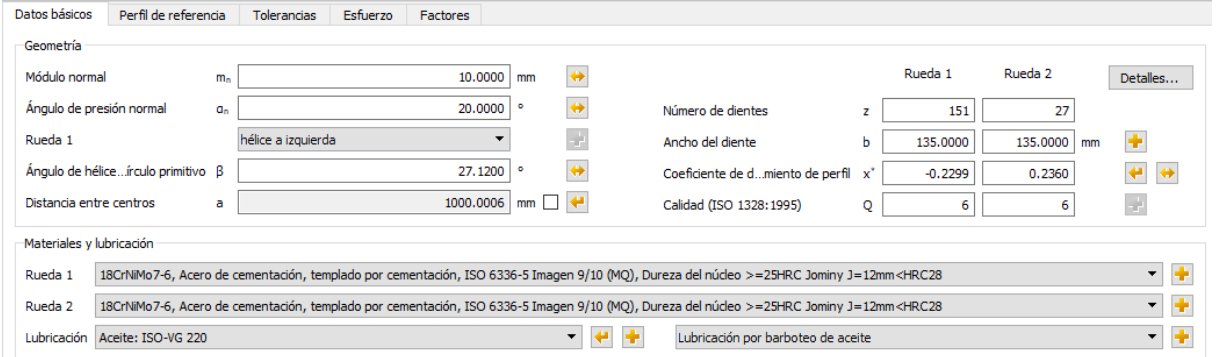

<span id="page-18-1"></span>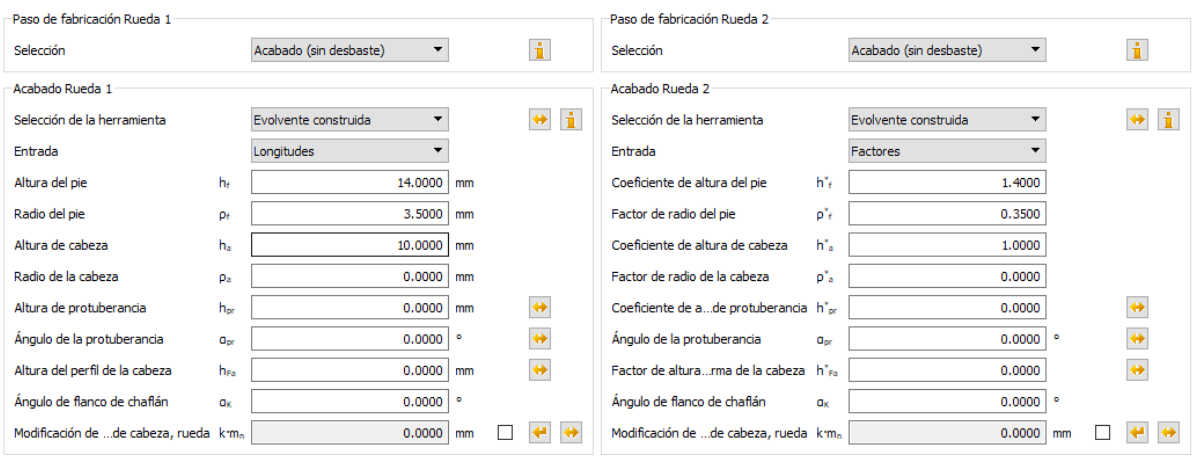

**Figura 3-1. Parámetros básicos en KISSsoft**

#### **Figura 3-2. Parámetros de la geometría de los dientes en KISSsoft**

<span id="page-18-2"></span>El cálculo de la geometría del diente se hace en base a la normativa y tolerancias recogidas en la base de datos del programa. Se hace un dimensionado previo mediante una serie de propuestas de pares de ruedas dentadas para fijar parámetros como el módulo, distancia entre ejes, anchura y número de dientes. Seguidamente, se procede al dimensionado fino, que consiste en determinar los parámetros como desplazamiento de perfiles, tolerancias de espesor de diente, etc.

En este caso en concreto, se eligen los parámetros principales como son el módulo, ángulo de presión, ángulo y sentido de hélice, número de dientes, ancho de cara y calidad. En el dimensionado fino, el programa proporciona varias opciones para el coeficiente de desplazamiento de perfil, se elige uno que nos permite fijar la distancia entre ejes en 1000 y que esté cerca del valor de la tabla 2-1 y 2-2.

Además se eligen las propiedades de materiales y lubricación, unas compatibles con el sistema (podrían elegirse otras que se correspondiesen más con el sistema real teniendo más datos). El material elegido es un acero de cementación templado (18CrNiMo7-6), la lubricación se realiza por barboteo de aceite y el aceite es un ISO-VG 220.

Algunas de las normas que utiliza este software para el cálculo son: DIN 3996, DIN 3975, DIN 3960, DIN 3974-1, DIN 3794-2 (1995), DIN 3996 (1998).

<span id="page-19-0"></span>La siguiente tabla muestra los parámetros elegidos en el programa para definir el sistema:

| Datos principales                       | Abreviatura    | rueda 1                | rueda 2 |
|-----------------------------------------|----------------|------------------------|---------|
| Modulo                                  | m <sub>n</sub> | 10                     |         |
| Angulo de presion                       | $a_n$          | 20                     |         |
| sentido de la hélice                    |                | según caso             |         |
| angulo de helice                        | β              | 27,12                  |         |
| Numero de dientes                       | Z              | 151                    | 27      |
| Ancho de cara                           | b              | 135                    | 135     |
| Coeficiente de desplazamiento de perfil | $x^*$          | $-0,2299$              | 0,236   |
| calidad ISO 1328:1995                   | O              | 6                      | 6       |
| Datos de perfil de referencia           | Abreviatura    | rueda 1                | rueda 2 |
| Paso de fabricación                     |                | Acabado (sin desbaste) |         |
| Selección de la herramienta             |                | Evolvente construida   |         |
| altura del pie                          | $h_f$          | 14                     | 14      |
| radio del pie                           | $\rho_f$       | 3,5                    | 3,5     |
| altura de cabeza                        | ha             | 10                     | 10      |

**Tabla 3-1. Parámetros de los engranajes obtenidos con KISSsoft**

La segunda etapa consiste en obtener el archivo CAD de los ejes donde van tallados el piñón y la rueda. Para esto se utilizan los planos y archivos proporcionados por la empresa y el software SolidWorks 2017-2018. Obtenemos dos ejes con el correspondiente cambio de sección, pero sin los dientes tallados.

En este punto, se dispone de dos archivos por pieza, uno que servirá para el cálculo directo de las fuerzas en el contacto (figuras 3-4 y 3-6) y otro que serviría para mostrar gráficamente el eje (figuras 3-3 y 3-5).

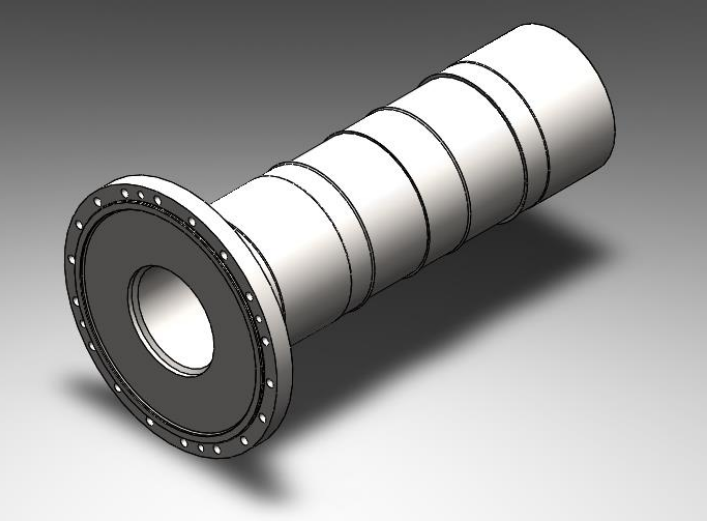

**Figura 3-3. Modelado del eje del piñón**

<span id="page-20-0"></span>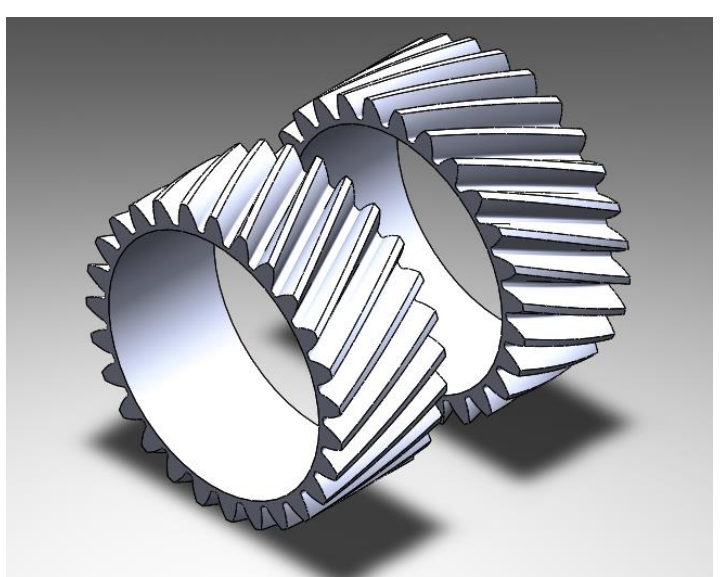

**Figura 3-4. Modelado de los dientes del piñón**

<span id="page-20-2"></span><span id="page-20-1"></span>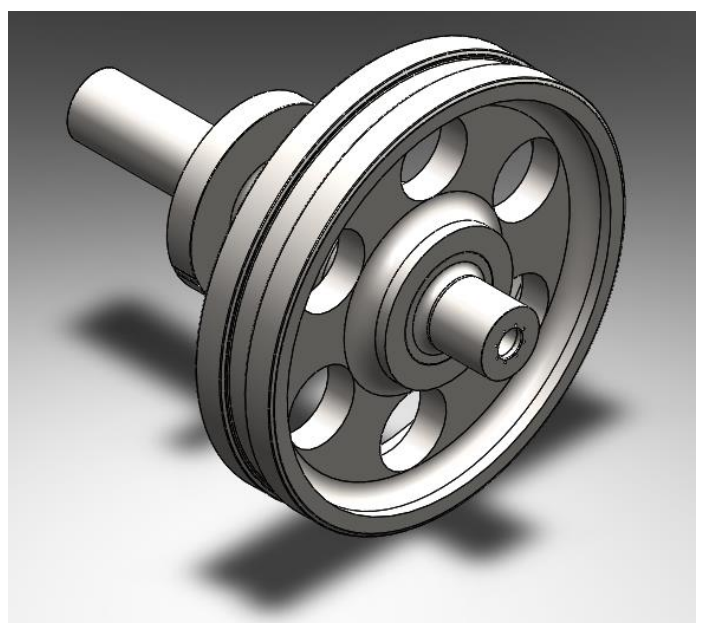

**Figura 3-5. Modelado del eje de la rueda**

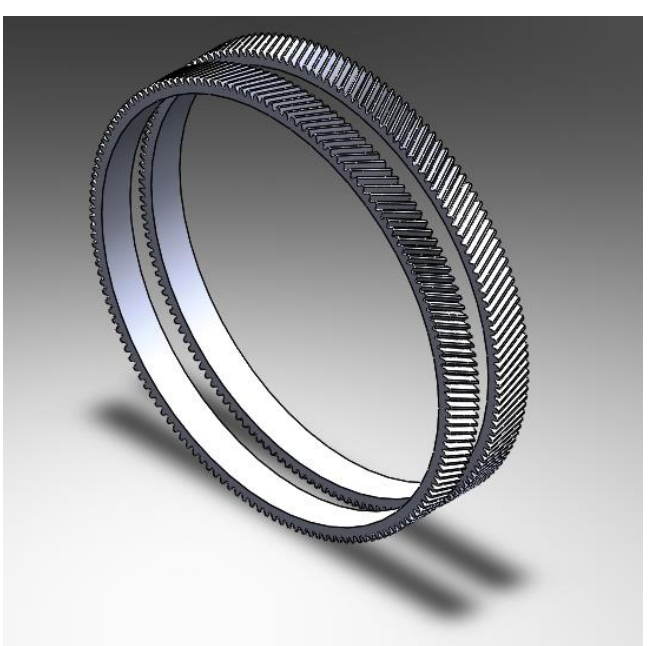

**Figura 3-6. Modelado de los dientes de la rueda**

<span id="page-21-0"></span>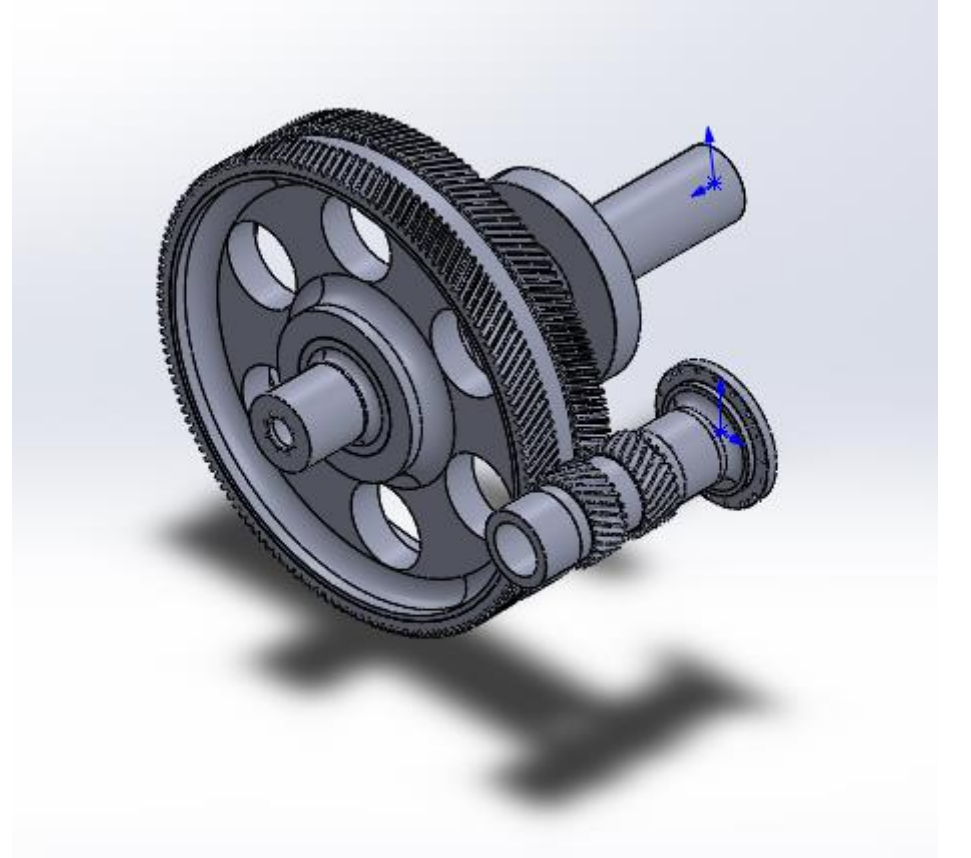

**Figura 3-7. Modelado del conjunto engranando**

<span id="page-21-1"></span>Los archivos obtenidos tienen un formato de CAD, un formato de pieza en 3D. Para ser capaces de realizar el cálculo, es necesario generar un archivo de malla de la superficie, en la que la superficie externa del sólido 3D se discretiza en pequeños tetraedros. Este proceso se describirá en aparados posteriores.

### <span id="page-22-0"></span>**3.4 Modelo multicuerpo del sistema**

Obtenidos los archivos del apartado anterior, el siguiente paso es adaptar nuestro modelo al entorno de simulación. Existe la opción de usar un código comercial para obtener unos resultados de esta simulación (como ejemplo, se puede utilizar el software usado para obtener la forma de los dientes de los engranajes). En este proyecto se utilizará la biblioteca MBSLIM del Laboratorio de Ingeniería Mecánica.

La modelización está parametrizada con coordenadas mixtas, combinando coordenadas naturales que permiten situar cada elemento con independencia del otro y coordenadas relativas, que coinciden con el grado de libertad de cada rueda. Los dos elementos se deben definir con un número de puntos y vectores tal, que definan completamente su movimiento, por lo tanto dejando un grado de libertad por cada rueda. Los sólidos se modelan como cuerpos rígidos.

#### *3.4.1 Referencia*

<span id="page-22-1"></span>Se definen cuatro elementos fijos: dos puntos P18 y P38 y dos vectores V11 y V13. Esto permite definir dos puntos fijos y obtener dos direcciones de referencia. Como son coordenadas globales no añaden incógnitas al sistema.

#### *3.4.2 Piñón*

<span id="page-22-2"></span>Se define el piñón en coordenadas locales mediante un punto y tres vectores:

- Un punto fijo P18 ya definido en coordenadas globales en la referencia
- Un vector V13 en la dirección del eje del piñón definido en coordenadas globales en la referencia.
- Dos vectores nuevos V21 y V22 que forman un triedro.

La masa del piñón es de 563.92 kg.

El centro de masa es: (  $\boldsymbol{\chi}$  $\mathcal{Y}$ Z  $) = ($ 0 0 −0.67142 )

<span id="page-22-3"></span>Los elementos del tensor de inercia son:

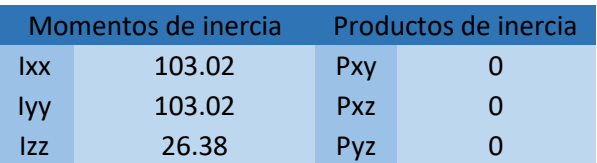

#### **Tabla 3-2. Tensor de inercia del piñón**

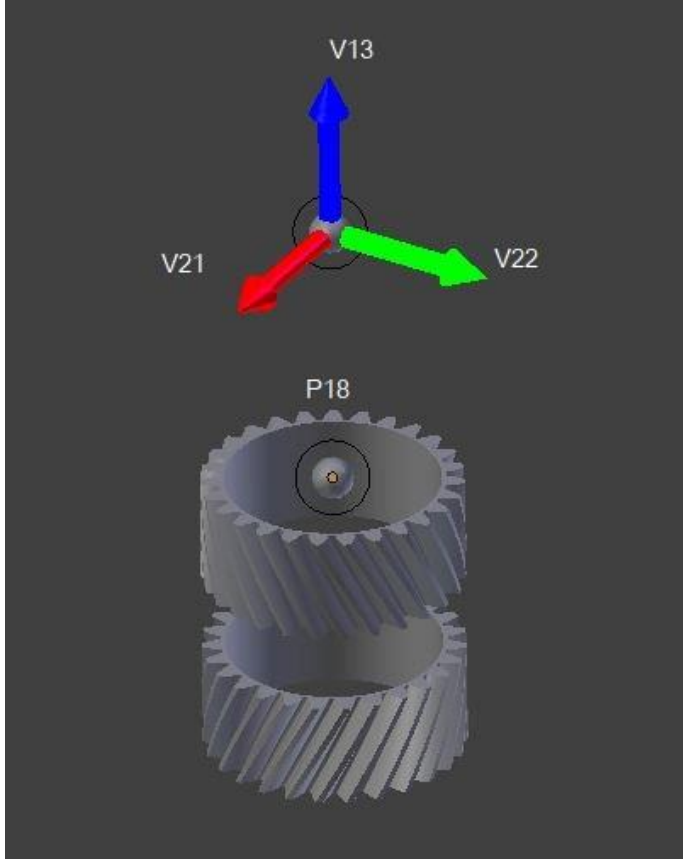

**Figura 3-8. Coordenadas locales del piñón**

## <span id="page-23-1"></span>*3.4.3 Rueda*

<span id="page-23-0"></span>Se define el piñón en coordenadas locales mediante un punto y tres vectores:

- Un punto fijo P38 ya definido en la referencia.
- Un vector V13 en la dirección del eje del piñón definido en coordenadas globales en la referencia.
- Dos vectores nuevos V31 y V32 que forman un triedro.

La masa de la rueda es de 3998.37 kg.

El centro de masa es: 
$$
\begin{pmatrix} x \\ y \\ z \end{pmatrix} = \begin{pmatrix} 1.34888 \\ 0 \\ -0.00001 \end{pmatrix}
$$

<span id="page-23-2"></span>Los elementos del tensor de inercia son:

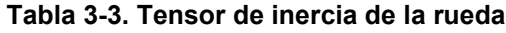

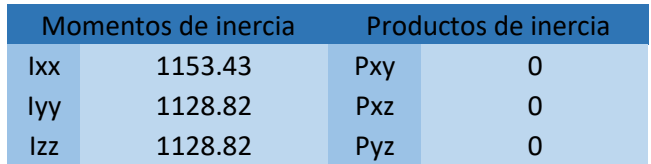

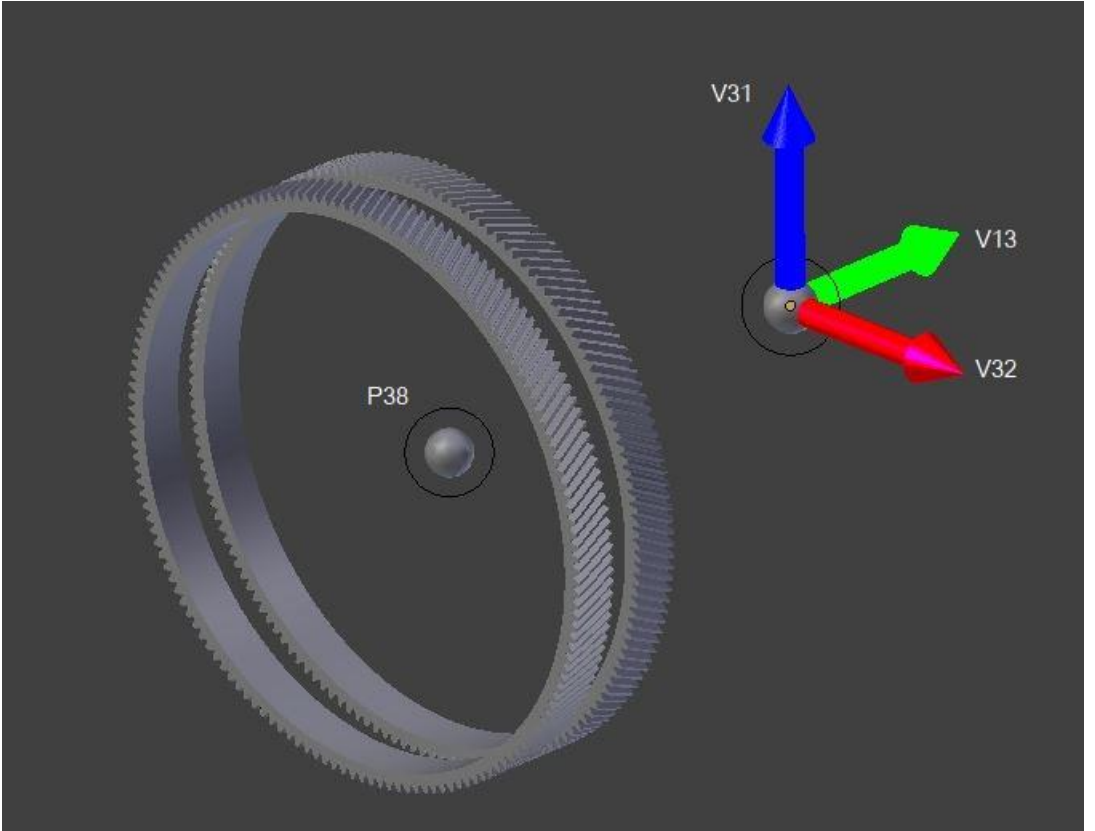

**Figura 3-9. Coordenadas locales de la rueda**

## <span id="page-24-1"></span>*3.4.4 Variables adicionales*

<span id="page-24-0"></span>Además de las coordenadas anteriores (coordenadas naturales), se define una coordenada relativa por cada rueda, que definirá a su vez los grados de libertad del sistema.

Se definen por tanto dos ángulos,  $\theta_1$  (el ángulo entre el vector V11 global y V21 local del piñón) y  $\Theta_2$  (el ángulo entre el vector V11 global y V31 local de la rueda), la variación de estos ángulos son los giros del sistema.

Estos vectores y ángulos hacen un total de 14 incógnitas:

 $=(V_{21x} V_{21y} V_{21z} V_{22x} V_{22y} V_{22z} V_{31x} V_{31y} V_{31z} V_{32x} V_{32y} V_{32z} \varphi_1 \varphi_2)^T$  (3-16)

 $\boldsymbol{a}$ 

Para que existan dos grados de libertad tiene que haber 12 restricciones que son las siguientes:

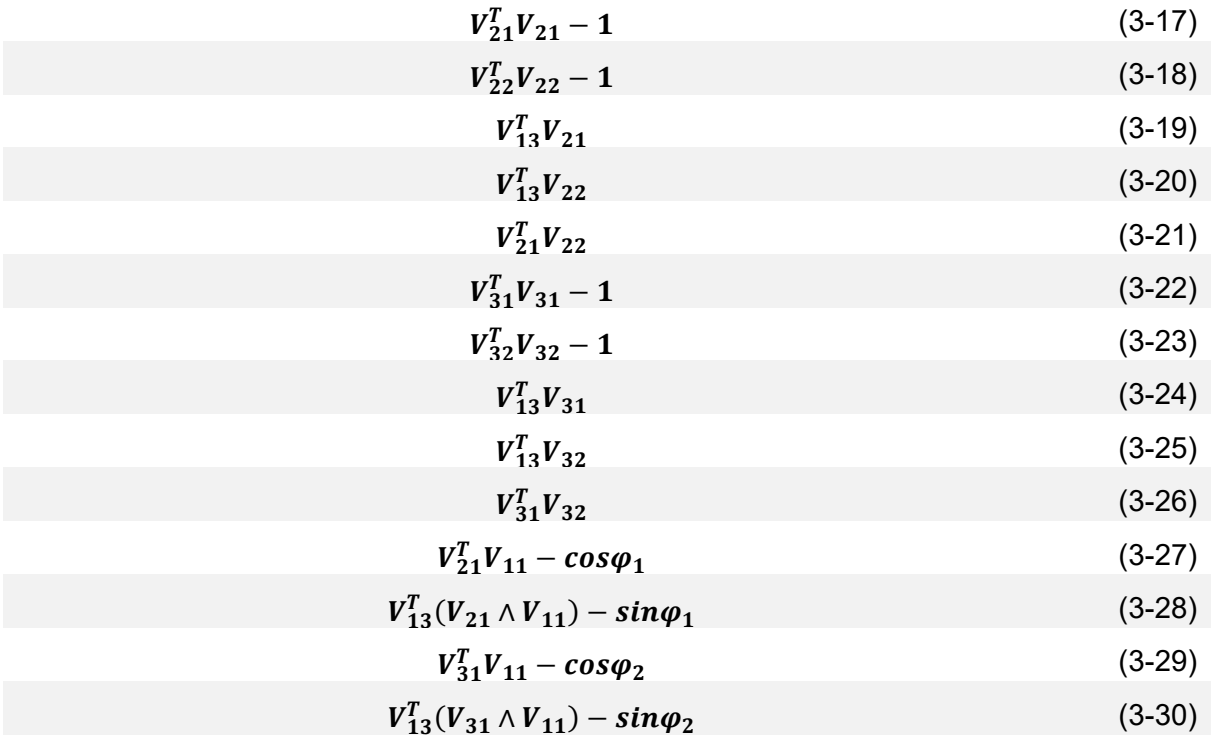

Las cuatro últimas restricciones son redundantes y actúan de forma simultánea, pero es necesario hacer uso de ambas para evitar singularidades

### <span id="page-25-0"></span>**3.5 Condiciones de simulación**

El siguiente paso consiste en describir las condiciones a las que va a estar sometido el mecanismo en la simulación. El buque es un sistema muy complicado, teniendo en cuenta que el modelo solo comprende la reductora, se tratará de imponer un par motor y un par de freno en los engranajes que simulen las fuerzas del motor y de la resistencia de la hélice.

Para imponer el movimiento del motor, se busca un motor marino que pueda ser compatible con el navío en cuestión. El motor elegido se trata de un Wärtsilä 31, es un motor diésel de cuatro tiempos, no reversible, turboalimentado, con intercooler y con inyección directa de combustible. Tiene 5 configuraciones que van desde los 8 a los 16 cilindros, la configuración elegida es la de 8 cilindros. Se trata de un motor relativamente pequeño que es compatible con el modelo. Tiene las siguientes características:

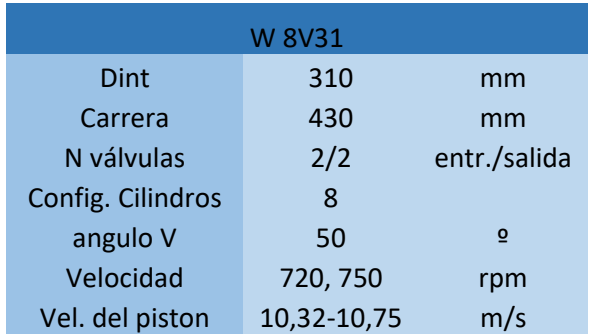

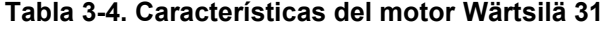

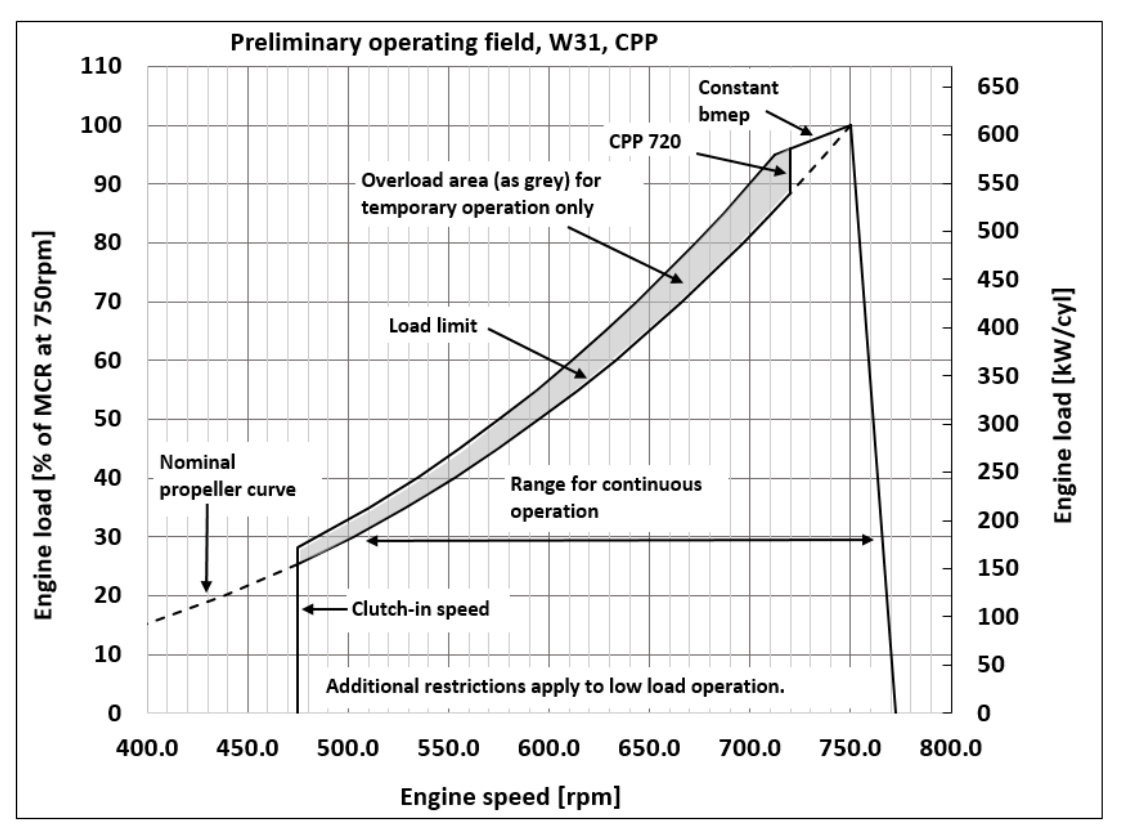

El catálogo comercial nos proporciona la siguiente curva de par:

**Figura 3-10. Curva de par del motor W 8V31 (Catálogo Wärtsilä 31)**

<span id="page-26-0"></span>Con los datos de esta gráfica, se obtiene la ecuación de la curva cuadrática par/velocidad:

$$
T(n) = a_0 + a_1 n + a_2 n^2
$$
\n
$$
{T_1 \choose T_2} = {a_0 \choose a_1} {1 \choose 1} {n_1 \choose n_2} {n_1^2 \choose n_2} {n_2 \choose n_3} {3-32 \choose n_1}
$$

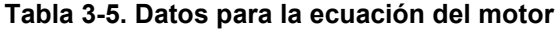

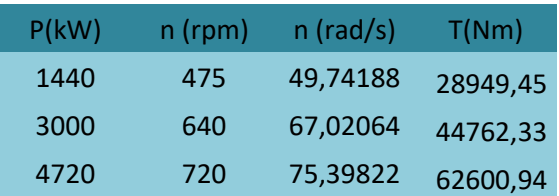

$$
T(n) = 141490 + 4620.9 n + 47.4136 n2
$$
 (3-33)

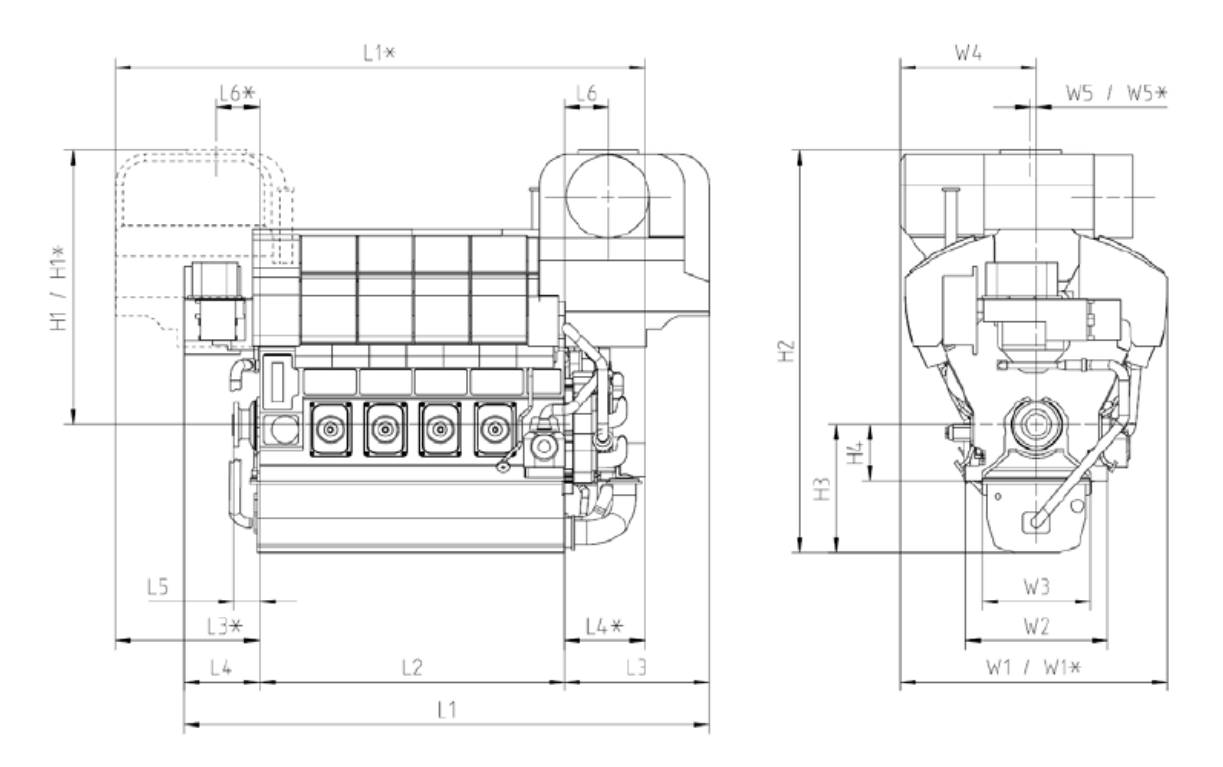

**Figura 3-11. Dimensiones motor Wärtsilä (catálogo Wärtsilä 31)**

Definir completamente la fuerza necesaria para vencer la resistencia de la hélice a una determinada velocidad es más complicado. Sería necesario analizar el tipo de hélice del buque (que no disponemos) y contar con un modelo hidrodinámico

La resistencia del buque consiste en tres componentes: resistencia viscosa, resistencia a la forma y la resistencia de las olas. La resistencia total del buque es aceptable asumir que es aproximadamente proporcional a la velocidad del buque al cuadrado en velocidades bajas (Hans Klein Woud, 2002).

Por esto, la solución adoptada para simular la carga es un par de freno definido como una curva cuadrática con la velocidad impuesta en la rueda en la dirección contraria al movimiento. De forma que la curva de par del motor se cruce con la del freno a la velocidad nominal del sistema (720 rpm del motor).

<span id="page-27-0"></span>Del mismo modo que las ecuaciones 3-31 y 3-32, pero con los datos de la tabla 3-6, se obtiene la ecuación del freno:

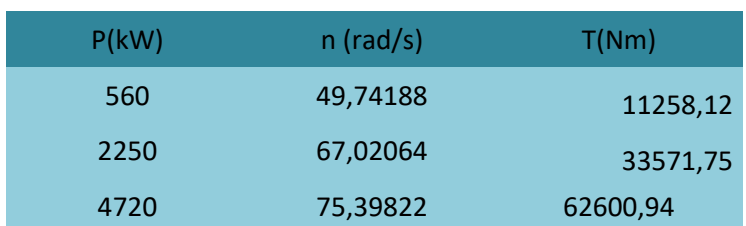

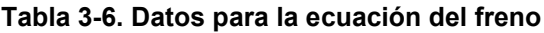

$$
T(n) = 229950 - 8618.3 n + 84.8711 n2
$$
 (3-34)

### <span id="page-28-0"></span>**3.6 Modelo de fuerzas de contacto**

Las fuerzas de contacto empleadas en este trabajo comprenden dos modelos diferentes: el modelo de fuerzas normales y el modelo de fuerzas tangenciales. Ambos modelos se presentan por separado en los siguientes apartados.

El modelo de fuerzas normales es muy similar al presentado en (Dopico, et al., 2011) mientras que el modelo tangencial es idéntico al presentado en esta publicación. Por motivos de simplicidad, el modelo de contacto se explicará tomando como base las figuras de la colisión de un cuerpo esférico con un cuerpo plano, aunque el modelo es completamente general y válido para sólidos con una forma arbitraria.

#### *3.6.1 Modelo de fuerza normal*

<span id="page-28-1"></span>El modelo de fuerza normal elegido para este proyecto es el descrito en (Hunt & Crossley, 1975). El modelo es adecuado para colisiones entre sólidos, en los cuales se acepta la suposición de contacto cuasi-estático, tal que se asume que la deformación se limita a una pequeña región entre los cuerpos colisionantes, mientras que el resto de los sólidos se asumen rígidos.

La expresión para la fuerza normal es la siguiente:

$$
F_n = k_n \delta^e (1 + \frac{3(1-\epsilon)}{2} \frac{\delta}{\delta_0}) n \tag{3-35}
$$

Donde  $k_n$  representa la rigidez equivalente del contacto, que depende de la forma y material de los sólidos colisionantes,  $e$  representa el exponente de Hertz,  $\delta = R_{sph} - |p_{\text{center}} - p_{\text{contact}}|$  es la indentación,  $\delta$  su derivada temporal,  $\delta$  es la velocidad normal relativa entre los sólidos colisionantes cuando se detecta el contacto,  $\epsilon$  es el coeficiente de restitución y **n** representa la dirección de la fuerza (normal).

El valor de  $kn$  se puede calcular como:

$$
k_n = \frac{4}{3(\sigma_{sph} + \sigma_{pin})} \sqrt{R_{sph}}
$$
 (3-36)

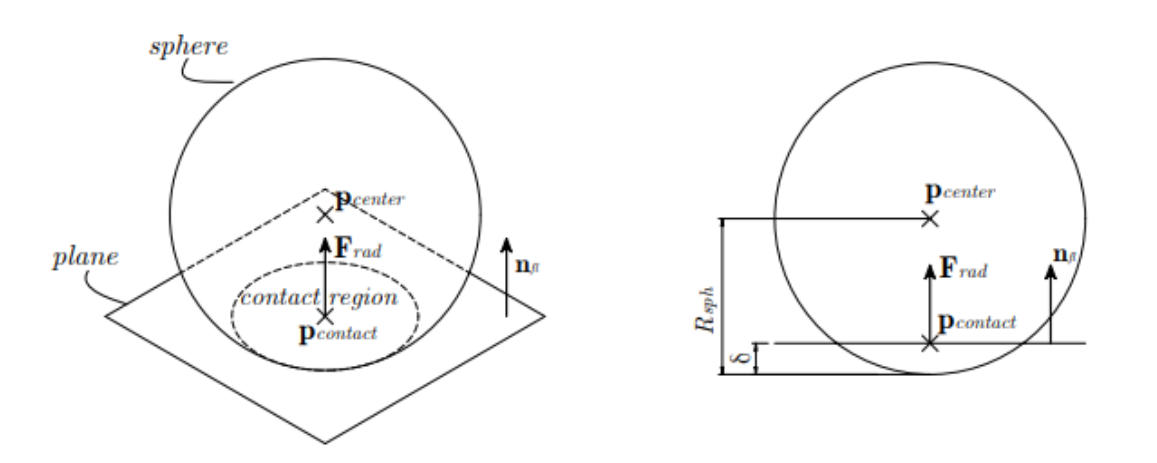

**Figura 3-12. Contacto normal entre esfera y plano: vista isométrica y frontal**

Donde  $R_{sph}$  es el radio de la esfera en contacto con el plano, y los parámetros referentes al material de la esfera y el plano,  $\sigma_{sph}$  y  $\sigma_{pln}$ , vienen definidos por:

$$
\sigma_{sph} = \frac{1 - \left(v_{sph}\right)^2}{E_{sph}}
$$
 (3-37)

$$
\sigma_{pin} = \frac{1 - \left(v_{pin}\right)^2}{E_{pin}} \tag{3-38}
$$

Siendo y equivalente al coeficiente de Poisson y  $E$  al módulo de Young para cada uno de los dos elementos, representados por la esfera y el plano.

Para el caso de este proyecto, la rigidez sufre un pequeño cambio en su expresión (ecuación 3-36), ya que los cuerpos colisionantes no tienen el mismo radio:

$$
k_n = \frac{4}{3(\sigma_i + \sigma_j)} \left[ \frac{R_i R_j}{R_i + R_j} \right]^{\frac{1}{2}}
$$
 (3-39)

<span id="page-29-0"></span>Donde  $R_i$  y  $R_j$  son los radios equivalentes de los dientes en contacto. El resultado de rigidez de los cuerpos considerados es  $k_n = 4.56 \mathit{x} 10^{10}.$ 

#### *3.6.2 Modelo de fuerza tangente*

El modelo de fuerzas tangentes fue desarrollado en profundidad en (Dopico, et al., 2011), y está basado en la ley de Coulomb del rozamiento seco, incluyendo *stiction* (adhesión por contacto) y un término de disipación viscosa.

La forma general de la fuerza tangencial es la siguiente:

$$
F_t = kF_{stick} + (1 - k)F_{slide} - \mu_{visc}V_t
$$
\n(3-40)

Donde los dos primeros términos representan el rozamiento seco, mientras que el tercero representa el rozamiento viscoso. Para llevar a cabo una transición suave entre las fases de adhesión (sticking) y deslizamiento (slipping), la fuerza de fricción se divide en dos componentes acoplados mediante una función suave, siguiendo las ideas propuestas en (Gonthier, et al., 2004).

La variable  $\mu_{visc}$  representa al coeficiente de rozamiento viscoso,  $F_{stick}$  y  $F_{stick}$  son las componentes de adhesión y deslizamiento,  $k$  es una función suave de velocidad tangencial en el punto de contacto ( $V_t$ ), que está definida en función del punto central de la región de contacto,  $\rho_{contact}$  y el vector normal al contacto, n, tal que:

$$
v_t = \dot{p}_{contact} - (n^T \dot{p}_{contact}) n \tag{3-41}
$$

La citada función k tiene que cumplir las siguientes condiciones:

$$
k = \left\{ \begin{array}{cc} 0; & |\nu_t| \gg \nu_{stick} \\ 1; & |\nu_t| = 0 \end{array} \right\} \tag{3-42}
$$

Donde  $v_{stick}$  es un parámetro del modelo que tiene en cuenta la velocidad de transición entre adhesión y deslizamiento. Una buena elección para la función de transición la proporcionó (Gonthier, et al., 2004) y tiene la siguiente expresión:

$$
k = e^{-(v_t^T v_t)/v_{stick}^2}
$$
 (3-43)

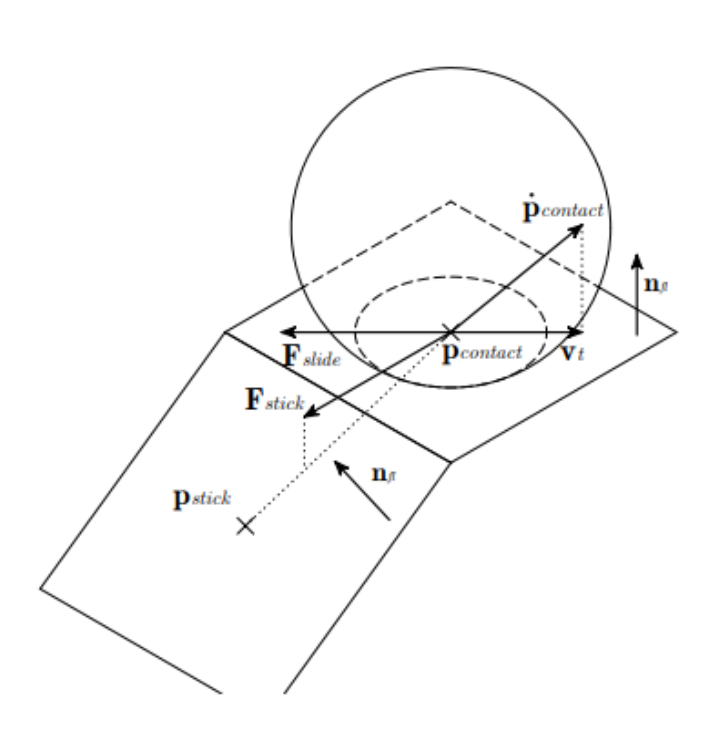

**Figura 3-13. Contacto tangencial entre esfera y plano**

La ecuación (3-40) muestra que la fuerza tangencial total está compuesta de tres componentes: la fuerza de rozamiento seco de deslizamiento cuando las velocidades son significativas, la fuerza de rozamiento seco adhesivo a bajas velocidades y la fuerza de rozamiento viscoso. La fuerza de rozamiento seco de deslizamiento viene dada por la expresión clásica de Coulomb, mientras que la fuerza de rozamiento seco adhesivo viene dada por las expresiones de los *bristles*, que son elementos viscoelásticos en forma de pelos o cerdas actuando entre los cuerpos en colisión. Las expresiones de las fuerzas de deslizamiento y adhesión vienen dadas por las siguientes ecuaciones:

$$
F_{slide} = \begin{cases} 0; & |\nu_t| = 0 \\ -\mu_{din}|F_n| \frac{\nu_t}{|\nu_t|} & |\nu_t| > 0 \end{cases}
$$
 (3-44)

$$
F_{stick} = \left\{ \frac{f_{stick}^m}{s} (I_3 - nn^T)(p_{contact} - p_{stick}); \quad s > 0 \right\}
$$
 (3-45)

Siendo  $\mu_{din}$  el coeficiente de fricción dinámico, s =  $|$ pcontact – pstick|, la deformación de los *bristels, p<sub>stick</sub>* el punto de adhesión, que inicialmente coincide con el centroide de la región de colisión en el instante en el que el contacto comenzó,  $I_3$  es la matriz identidad de orden 3 y  $f_{stick}^m$  es la función que representa el comportamiento de los *bristles*:

$$
f_{stick}^{m} = -k_{stick} s - c_{stick} \dot{s}
$$
 (3-46)

Siendo  $k_{stick}$  y  $c_{stick}$  los coeficientes de rigidez y amortiguamiento del modelo de adhesión. Sin embargo, hay un valor límite para la fuerza de adhesión:

$$
|F_{stick}| \leq \mu_{st} |F_n| \tag{3-47}
$$

Donde  $\mu_{st}$  representa el coeficiente de fricción estático, con un valor generalmente mayor que el dinámico. Si se excede este límite se producen dos consecuencias: la ecuación (3-43) ya no es válida para representar el comportamiento de los *bristles* y el punto adhesión debe ser actualizado. Ambos efectos se pueden representar como:

$$
f_{stick}^{m} = \frac{-\mu_{st}|F_n|s}{|(I_3 - nn^T)(p_{contact} - p_{stick})|}
$$
 (3-48)

$$
p_{stick} = p_{contact} - \left(\frac{\eta_{stick} \mu_{st} |F_n|}{k\_stick}\right) \frac{\nu_t}{|\nu_t|}
$$
(3-49)

El coeficiente  $\eta_{stick}$  controla la deformación de los bristles cuando se alcanza la fuerza máxima. El valor más razonable es  $\eta_{stick} = 1$ , pero se puede mejorar el comportamiento numérico del modelo con variaciones pequeñas de  $\eta_{stick} < 1$ .

#### <span id="page-31-0"></span>**3.7 Software de simulación dinámica**

El software empleado para la simulación dinámica es el MBSLIM. MBSLIM es una biblioteca para la simulación dinámica de sistemas multicuerpo genéricos, desarrollada desde el año 2007 en el Laboratorio de Ingeniería Mecánica de la Universidad de A Coruña.

Además de su principal utilidad, que es la simulación dinámica, la MBSLIM cuenta con algunas capacidades extra como son la simulación cinemática o la resolución del equilibrio estático de mecanismos, aunque se centra especialmente en la dinámica ya que es un problema mucho más complicado de resolver. Adicionalmente la biblioteca cuenta con algunas capacidades singulares como el análisis de sensibilidad cinemático y dinámico, la optimización y control óptimo de sistemas multicuerpo y la estimación de estados mediante filtros EKF (Extended Kalman Filter).

Para llevar a cabo las tareas de simulación, la biblioteca plantea y resuelve las ecuaciones del movimiento de mecanismos o máquinas definidos por el usuario, con ayuda de las funciones incluidas en la misma. La novedad de MBSLIM respecto de otros paquetes de software, es que incluye formulaciones de las ecuaciones del movimiento muy avanzadas, en fase de investigación, que no están disponibles en otros códigos y que permiten resolver problemas muy específicos en los que otros métodos fallan.

El software ha sido desarrollado en Fortran 2003 como una colección de módulos y ha sido verificado en varias plataformas, compiladores y sistemas operativos distintos. La MBSLIM es completamente general y puede simular todo tipo de sistemas multicuerpo tridimensionales. La biblioteca cuenta también con un módulo que permite interactuar con Matlab, enviando datos, lanzando cálculos y recuperando resultados si fuera necesario.

Para las simulaciones más complejas, como la que nos ocupa en el presente proyecto, la biblioteca puede hacer uso de la MBSmodel, que es otra biblioteca desarrollada también en el LIM en lenguaje C++ y que permite renderizado 3D y detección de colisiones entre sólidos con geometrías complejas dadas por ficheros de CAD 3D.

Tradicionalmente la MBSLIM empleaba fundamentalmente coordenadas naturales para la definición de los mecanismos a simular, aunque se permitía añadir coordenadas relativas de ángulo y distancia (a partir de las coordenadas naturales) para facilitar ciertas tareas de definición de mecanismos, escritura de fuerzas o restricciones de usuario y obtención de resultados. Recientemente se implementaron también en MBSLIM las formulaciones recursivas que emplean únicamente coordenadas relativas (joint coordinates) para las ecuaciones del movimiento finales.

Las formulaciones dinámicas soportadas actualmente en la MBSLIM son las siguientes:

- Formulación ALI3-P: index-3 Augmented Lagrangian con proyecciones de velocidades y aceleraciones.
- Formulación de Matriz R, que es la empleada en las simulaciones llevadas a cabo en este proyecto.
- Formulación de penalizadores.
- Formulación Hamiltoniana aumentada (Augmented Hamiltonian).
- Formulación ALI3-P semirrecursiva, RTdyn0 con el centro de masas de cada sólido como referencia o RTdyn1 con el origen de cada sólido como referencia.

Por motivos de robustez de los algoritmos y debido al habitual carácter "stiff" de las ecuaciones del movimiento, la mayoría de los integradores implementados, salvo el último que a continuación se cita, son implícitos. Para la resolución de los sistemas no lineales existe la opción de emplear o bien iteración de punto fijo (más sencilla pero menos robusta) o métodos tipo Newton con matrices tangentes aproximadas y exactas, basadas en expresiones analíticas para las derivadas parciales de las ecuaciones del movimiento. No todas las formulaciones permiten resolución en punto fijo, en concreto ALI3-P no lo permite. Los esquemas soportados actualmente incluyen:

- Regla trapezoidal implícita de paso simple.
- Newmark disipativo.
- HHT (Hiber, Hughes and Taylor).
- Alfa generalizado.
- Runge Kutta clásico de 4º orden (explícito).

La biblioteca incluye un completo módulo de restricciones y además el usuario tiene la posibilidad de escribir sus propias restricciones en subrutinas de usuario y proporcionárselas a la MBSLIM como punteros que el software llamará durante la simulación. Las restricciones de biblioteca incluyen:

- Restricciones geométricas: permiten simular los pares cinemáticos más habituales en máquinas así como restricciones primitivas típicas entre entidades geométricas.
- Restricciones reónomas: permiten simular restricciones dependientes del tiempo. Muy útiles para implementar actuadores con un movimiento conocido.
- Restricciones no holónomas: la biblioteca incluye restricciones no holónomas de rodadura tridimensional.

El software incluye también un completo módulo de fuerzas y asimismo el usuario tiene la posibilidad de definir sus propias fuerzas y proporcionárselas a la MBSLIM. El módulo de fuerzas incluye, entre otros, los siguientes fenómenos:

- Fuerzas de muelles y amortiguadores tanto lineales como de torsión con diferentes fenómenos como saturación, topes, etc.
- Fuerzas de contacto normal: permiten simular fuerzas de impacto o contacto permanente entre sólidos mediante varios modelos distintos de tipo Kelvin-Voigt o Hertziano con disipación.
- Fuerzas de fricción: están disponibles distintos modelos de fricción con posibilidad de fricción seca, viscosa, Stribeck y stiction.
- Fuerzas de neumático: el código soporta varios modelos de neumático distintos como Pacejka, TMeasy, Dugoff o un modelo básico linealizado con elipse de saturación.

- Fuerzas de freno: existe un modelo de fuerza de frenado con bloqueo especialmente útil para aplicaciones de automoción o máquinas con frenos.

Para la evaluación de fuerzas de contacto, la MBSLIM puede funcionar conjuntamente con la MBSmodel, que realiza las tareas de detección de colisiones entre sólidos 3D y cálculo de todas las magnitudes geométricas necesarias para alimentar los modelos de contacto de la MBSLIM.

## <span id="page-34-0"></span>**4 SALIDA GRÁFICA Y DETECCIÓN DE COLISIONES**

Este apartado trata la visualización y control del modelo del sistema y cómo se comporta durante la simulación.

Como se expuso en el apartado 3.3, es necesario convertir los archivos del modelado 3D en un formato que permita en cálculo. Estos formatos que permiten el cálculo son archivos que definen la geometría de la pieza mediante las coordenadas de un número grande de vértices de triángulos.

El software empleado para representar los elementos y la detección de colisiones entre los sólidos es la biblioteca MBSmodel creada por el Laboratorio de Ingeniería Mecánica de la Universidade da Coruña. Esta biblioteca se ayuda del software de código libre OpenSceneGraph que es un kit de herramientas de gráficos 3D ampliamente utilizado en aplicaciones como la simulación visual, juegos, realidad virtual, visualización científica y modelado.

## <span id="page-34-1"></span>**4.1 Software empleado para la salida gráfica**

Partiendo de los archivos de modelado, se obtienen los archivos de malla que tienen formato .stl o .obj. Para ello existe la opción de exportar directamente el .stl desde un programa de CAD 3D, o bien de utilizar un software de mallado de elementos finitos, como puede ser GMSH, que genera una malla de triángulos en la superficie del sólido. En ambos casos se puede elegir el tamaño de los triángulos y variarlo según la geometría para definir lo máximo posible la pieza. La ventaja de usar GMSH, es que los triángulos obtenidos son aproximadamente equiláteros y cuanto más equiláteros sean los triángulos mejor condicionados estarán los cálculos de la simulación. Por otro lado, la ventaja de exportar directamente los archivos de malla desde el propio programa de CAD, es que respetan mejor la geometría real de los sólidos, aunque a costa de unos triángulos de salida que pueden ser degenerados, es decir, con alguno de sus ángulos excesivamente pequeños, dando lugar a cálculos de peor calidad.

En nuestro caso, el problema de los archivos obtenidos mediante el mallador GMSH de elementos finitos, fue que había zonas del sólido que perdían bastante precisión por utilizar triángulos equiláteros, esto hacía que el resultado de la simulación no fuera el correcto, pues esas zonas entraron en contacto con los dientes y aparecían singularidades. En concreto, la zona de fondo entra en contacto con la cara de los dientes:

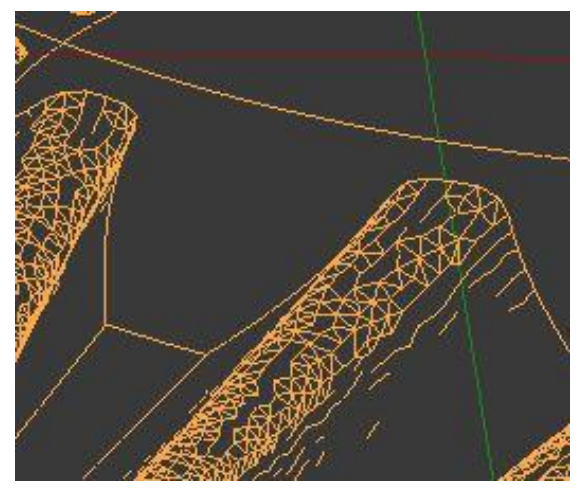

**Figura 4-1. Zona de imprecisión del piñón**

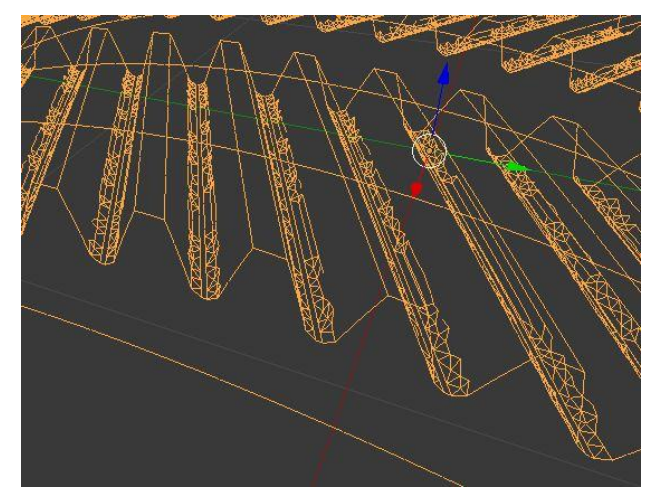

**Figura 4-2. Zona de imprecisión de la rueda**

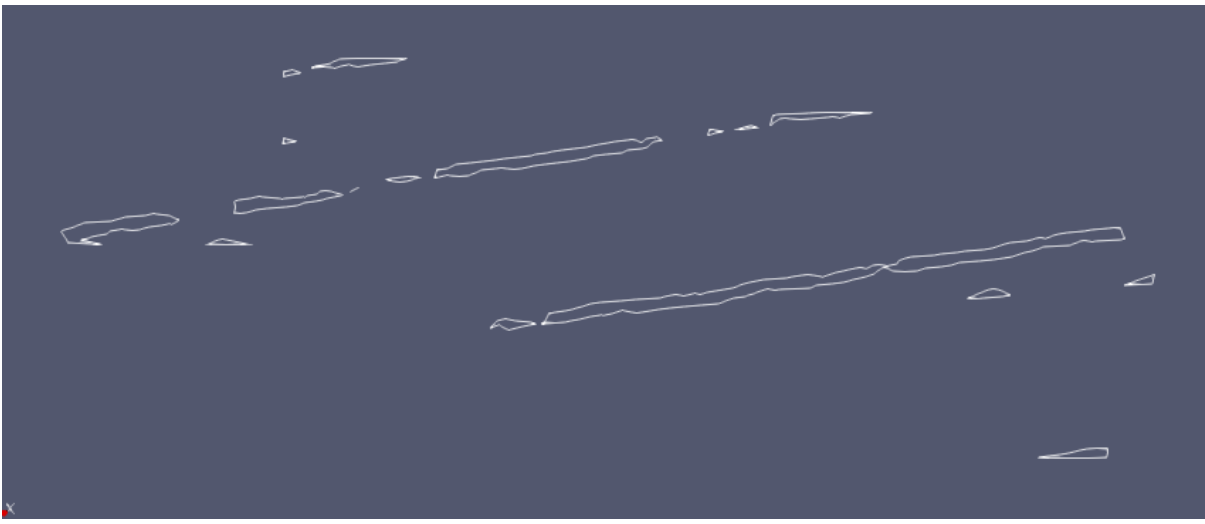

**Figura 4-3. Segmentos de contacto erróneos del sistema**

<span id="page-35-0"></span>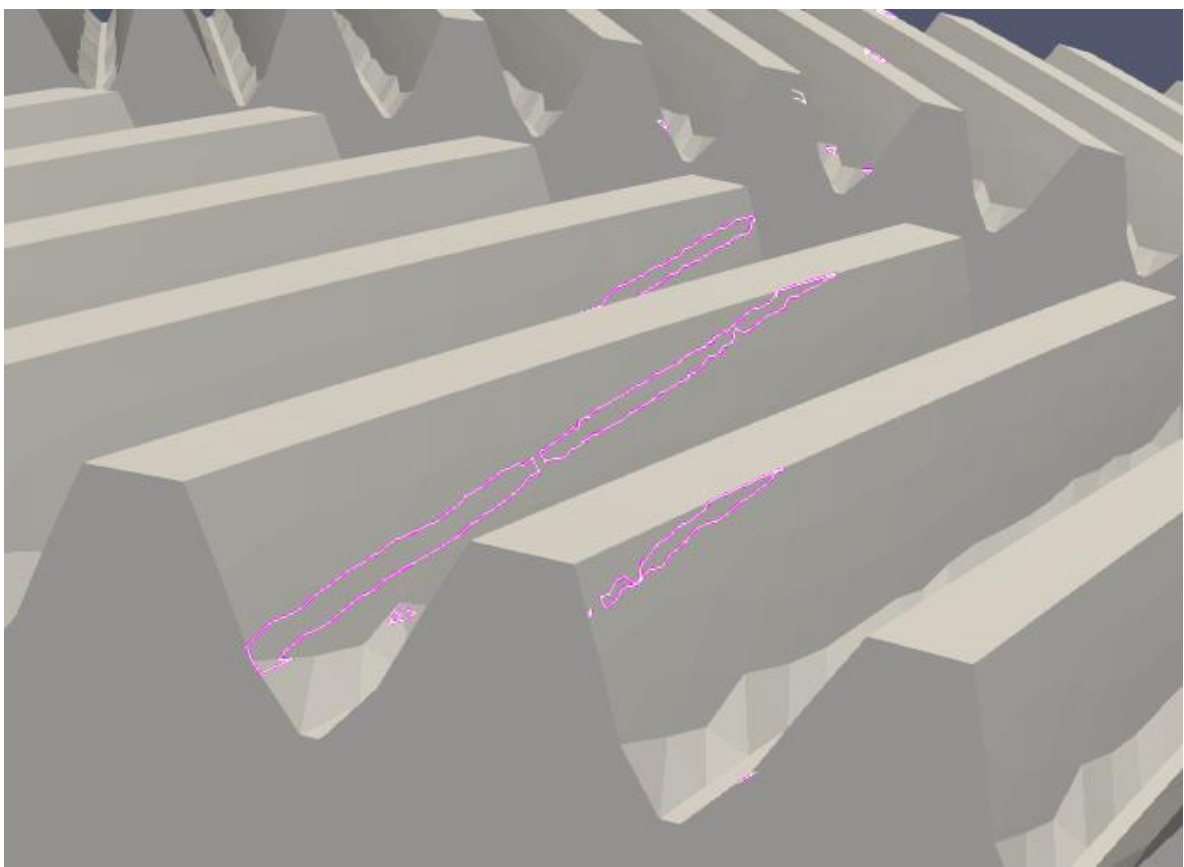

**Figura 4-4. Segmentos de contacto erróneos en la rueda**

<span id="page-35-1"></span>Estas pequeñas zonas de la figura 4-3, hacen que el sistema no se comporte bien en la simulación. Por eso se toma la decisión de utilizar directamente la herramienta de exportar los sólidos en .stl desde el software SolidWorks y de Siemens NX.

Los exportadores de los programas de CAD hacen que los archivos .stl tengan triángulos no equiláteros, por lo tanto se pierde precisión en el cálculo, sin embargo, es la mejor solución para este caso puesto que esos archivos definen mucho mejor la pieza, o lo que es lo mismo, ganan precisión en la geometría.

#### Juan Manuel Sixto Sánchez

Los archivos .stl obtenidos son editados con el programa de código libre Blender. Esto nos permite trasladar con facilidad los sólidos con respecto al origen del sistema de coordenadas, escalarlos y comprobar la geometría de los tetraedros. A continuación se muestran las mallas obtenidas de esta manera:

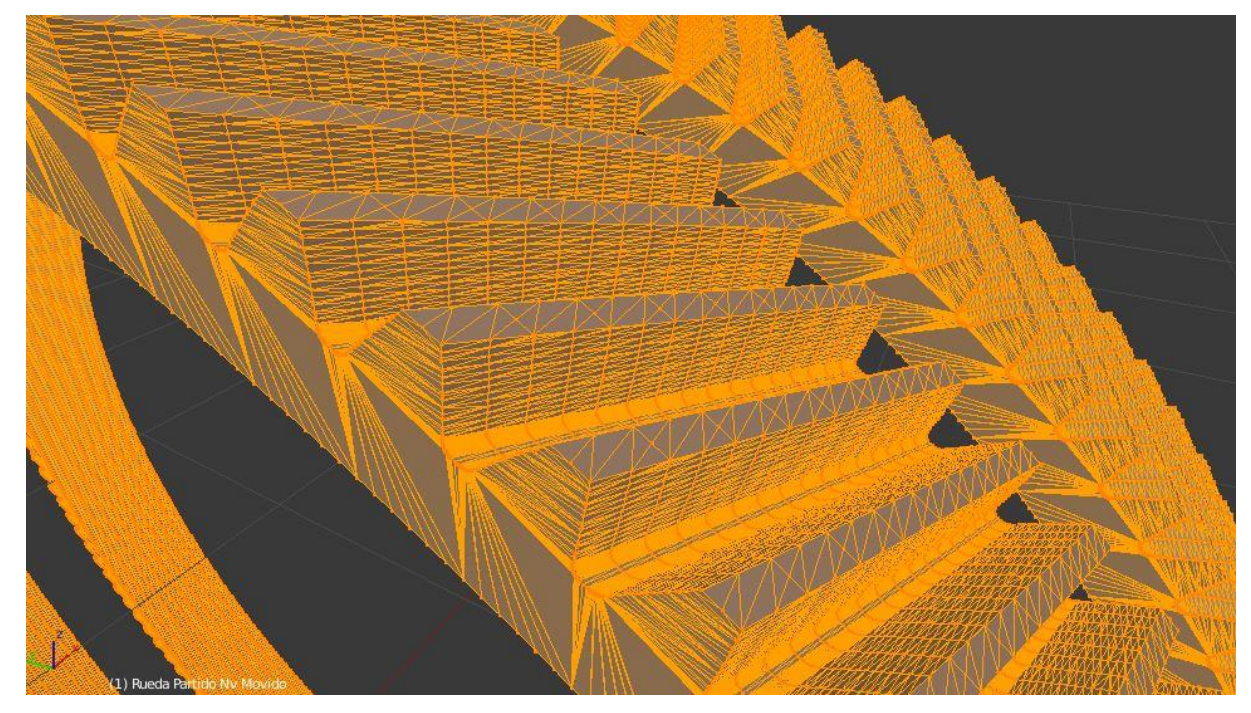

**Figura 4-5. Malla de la rueda**

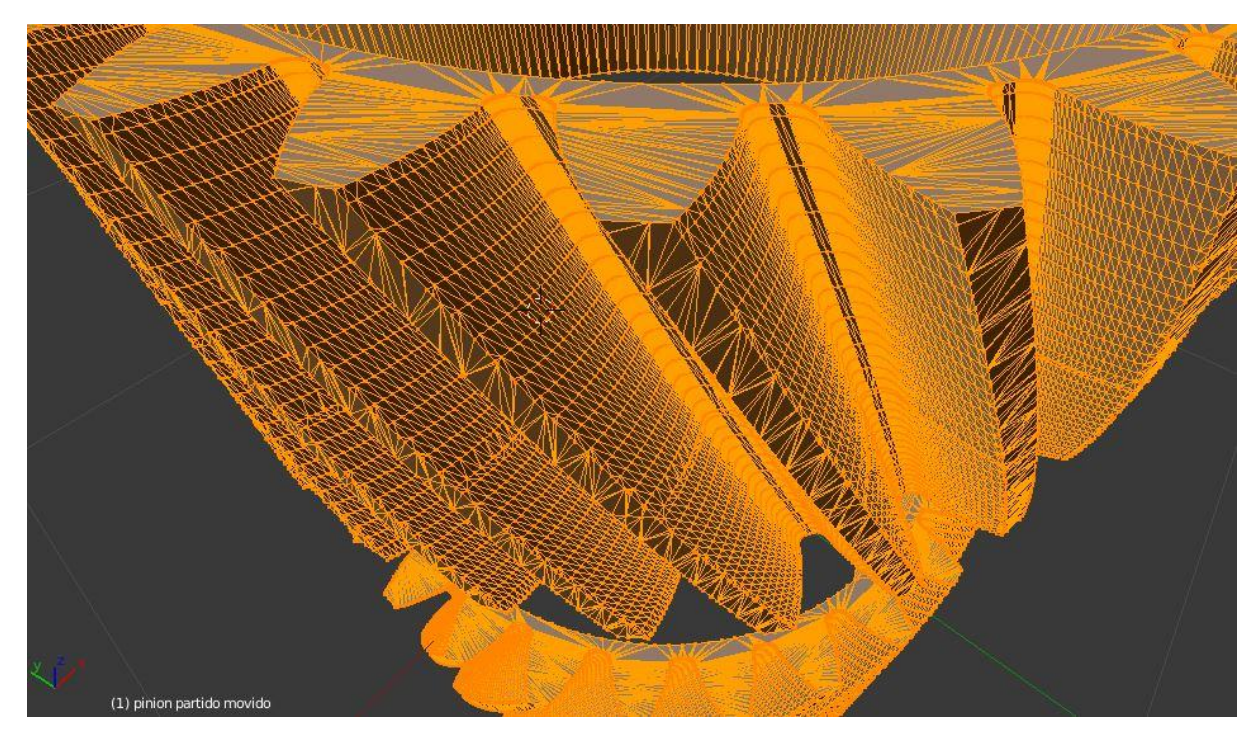

**Figura 4-6. Malla del piñón**

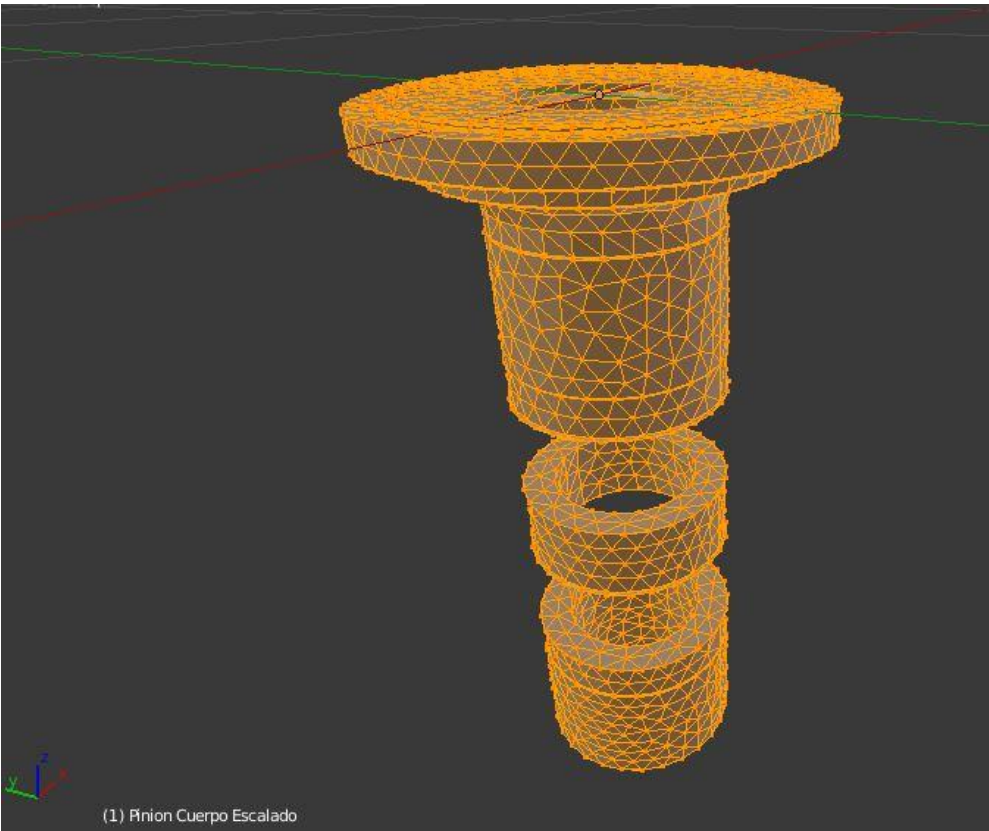

**Figura 4-7. Cuerpo del piñón**

<span id="page-37-1"></span><span id="page-37-0"></span>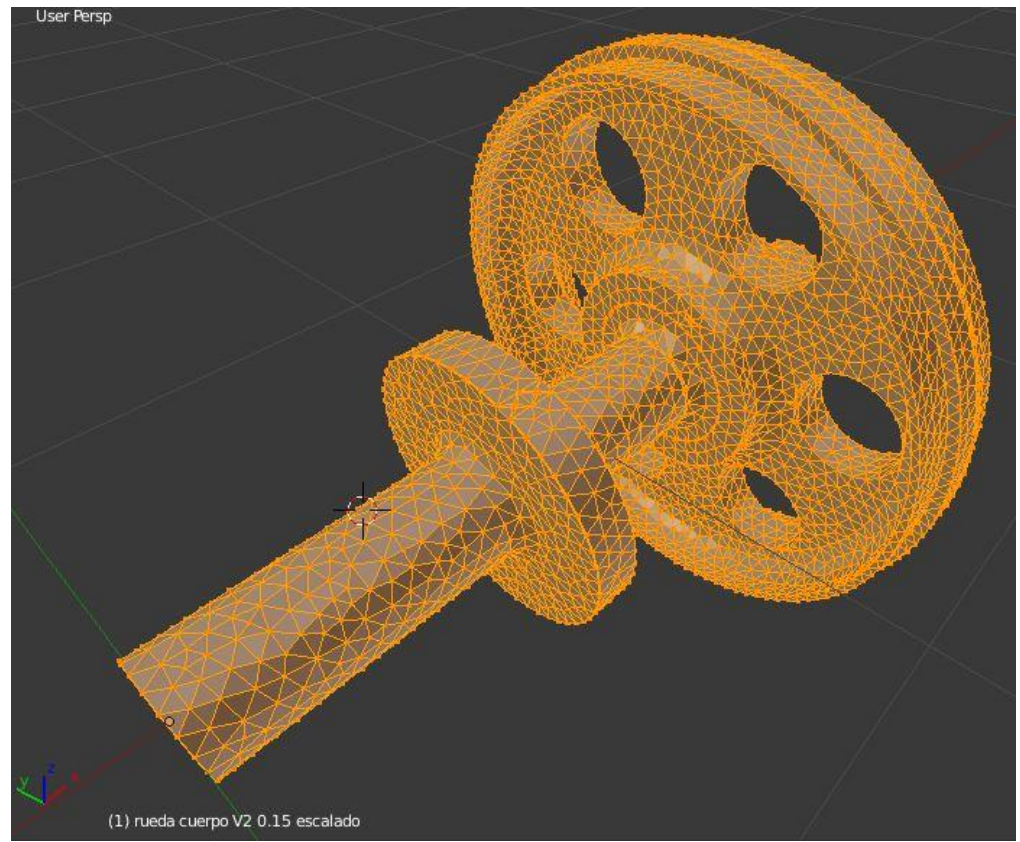

**Figura 4-8. Cuerpo de la rueda**

#### Juan Manuel Sixto Sánchez

Debido a los problemas con la geometría, fue necesario utilizar las características de depuración avanzada de detección de contacto de MBSmodel, que exporta todas las zonas de contacto detectadas. Mediante el software ParaView 5.8.0 se pueden visualizar y analizar dichas zonas de contacto para detectar posibles problemas. Las figuras 4-3 y 4-8 fueron obtenidas con los archivos de malla finales empleados en las simulaciones, donde se aprecia que existen 4 dientes en contacto simultáneo en cada lado del engranaje helicoidal y ya no aparecen esas zonas divididas, ni esos contactos indeseados en las bases de los dientes.

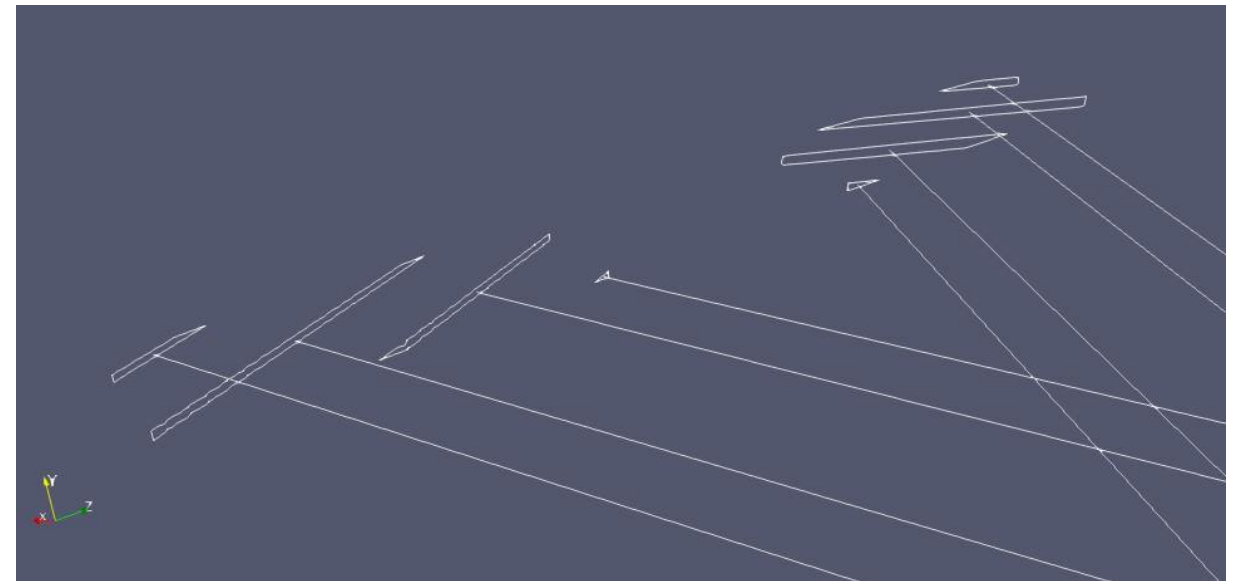

**Figura 4-9. Segmentos de contacto correctos del sistema**

<span id="page-38-1"></span><span id="page-38-0"></span>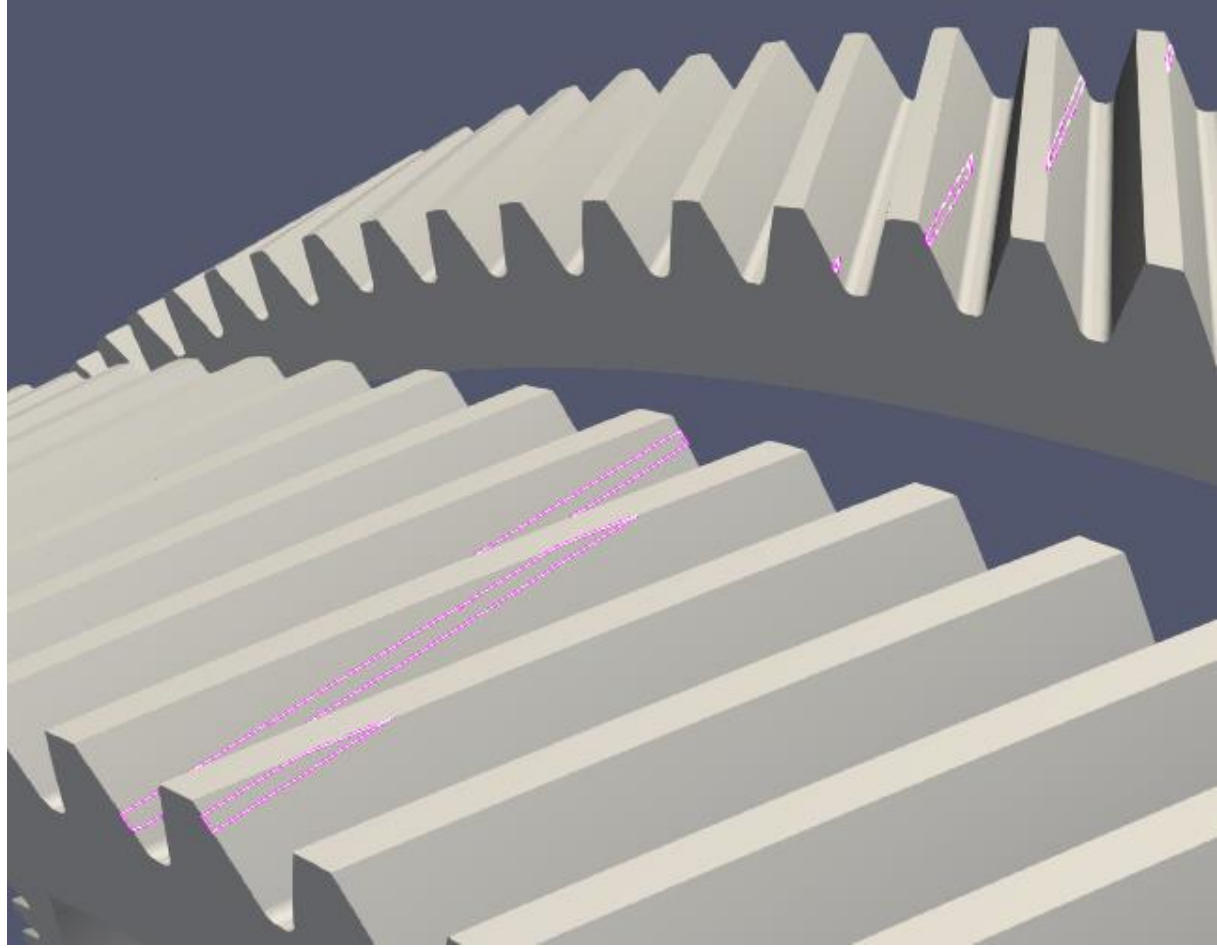

**Figura 4-10. Segmentos de contacto correctos en la rueda**

Para acortar los tiempos en los que la simulación carga los objetos 3D (los archivos de formato .stl de los dientes son bastante pesados), se usa el conversor de archivos de OSG (OpenSceneGraph) para convertirlos en el formato .ive, un archivo binario que almacena el modelo de objetos 3D. Es un formato que ofrece un alto rendimiento de edición y renderizado desarrollado y utilizado por OSG.

#### <span id="page-39-0"></span>**4.2 Software empleado para detección de colisiones**

Como adelantamos antes, el software empleado para la detección de colisiones es la biblioteca MBSMODEL. Se puede dividir la detección de colisiones en dos etapas: la detección de colisiones propiamente dicha, efectuada por la MBSMODEL y la evaluación del modelo de fuerzas que efectúa la MBSLIM.

El modelo de detección de colisiones está descrito con todo detalle en (Dopico 2019).

Los algoritmos descritos en esta sección llevan a cabo la detección de los contactos existentes entre pares de cuerpos cuyas formas sean arbitrarias. Además, para cada contacto detectado, realizan los cálculos necesarios para alimentar el modelo de fuerzas de contacto descrito en la sección 3.6. Los cuerpos en colisión se caracterizan por tener geometrías complejas tridimensionales, dadas por modelos de CAD en formato de malla de triángulos (.ive o .stl). Dado que la geometría no se conoce de antemano, el algoritmo de detección es completamente general. La representación matemática de la malla triangular del sólido i, con  $n_v$  vértices y  $n_f$  caras triangulares, expresada en los ejes locales del sólido, es la siguiente:

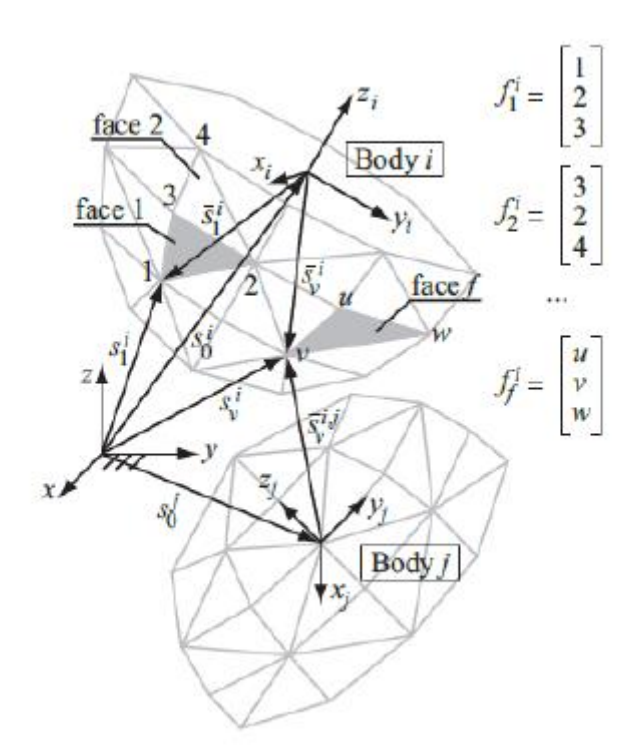

**Figura 4-11. Malla de sólidos arbitrarios**

$$
s_v^{-i}; 1 \le v \le n_v; n_v \ge 3 \text{ (lista de vértices)}
$$
\n
$$
(4-1)
$$

<span id="page-39-1"></span>
$$
f_j^i = \begin{bmatrix} f_{f1}^i \\ f_{f2}^i \\ f_{f3}^i \end{bmatrix}; 1 < f \le n_f; n_f \ge 1 \text{ (lista de triángulos)} \tag{4-2}
$$

Así pues, los vértices que componen la cara f del cuerpo se obtienen reemplazando cada uno de los índices (4-2) en (4-2):  $s_{s_{f1}}^{-i}$  ,  $s_{s_{f2}}^{-i}$  ,  $s_{s_{f3}}^{-i}$  .

La lista de vértices de la malla en coordenadas globales se obtiene por medio de la matriz de transformación del sólido  $A^i$ , usando coordenadas homogéneas.

$$
s_v^{*i} = A \hat{i} s_v^{-*i} \Rightarrow \begin{bmatrix} s_v^i \\ 1 \end{bmatrix} = \begin{bmatrix} R^i & s_0^i \\ 0 & 1 \end{bmatrix} \begin{bmatrix} s_v^{-i} \\ 1 \end{bmatrix}
$$
(4-3)

Para algunos de los algoritmos que se describen aquí, es necesario expresar los vértices de un sólido en los ejes locales de otro sólido en posible contacto con él. De esta manera, los vértices del sólido  $i$  en los ejes locales del sólido  $j$  pueden expresarse:

$$
s_{\nu}^{*i,j} = (A^j)^{-1} A \hat{i} \, s_{\nu}^{-*i} = A^{i,j} s_{\nu}^{-*i} \tag{4-4}
$$

Donde:

$$
\left(A^{j}\right)^{-1} = \begin{bmatrix} \left(R^{j}\right)^{T} & -\left(R^{j}\right)^{T} s_{0}^{j} \\ 0 & 1 \end{bmatrix} \tag{4-5}
$$

$$
A^{i,j} = \begin{bmatrix} (R^j)^T R^i & -(R^j)^T (s_0^i - s_0^j) \\ 0 & 1 \end{bmatrix}
$$
 (4-6)

Sustituyendo la ecuación (4-6) en (4-4):

$$
s_{\nu}^{-i,j} = (R^j)^T (s_0 \hat{i} - s_0^j) + (R^j)^T R^i s_{\nu}^{-i}
$$
 (4-7)

| F                     |  |                                                                                                    |
|-----------------------|--|----------------------------------------------------------------------------------------------------|
| pairs <sup>ij</sup> = |  | \n $\begin{bmatrix}\nf_1^i & f_1^j \\ f_2^i & f_2^j \\ \vdots \\ f_n^i & f_n^j\n\end{bmatrix}\n=\n\begin{bmatrix}\n1 & 3 \\ 1 & 4 \\ \vdots \\ 1 & f\n\end{bmatrix}$ \n |
| pairs <sup>ij</sup> = |  | \n $\begin{bmatrix}\n1 & 3 \\ 1 & 4 \\ \vdots \\ 1 & f\n\end{bmatrix}$ \n                                                                                               |
| Figure 1              |  |                                                                                                    |
| Face 1                |  |                                                                                                    |
| Body i                |  |                                                                                                    |
| face 4                |  |                                                                                                    |
| face 5                |  |                                                                                                    |
| face 5                |  |                                                                                                    |

**Figura 4-12. Pares de colisión y segmentos entre los cuerpos i y j**

A partir de esta descripción del problema de colisión malla-malla, los algoritmos descritos en detalle en (Dopico, 2019) calculan todos los parámetros necesarios para los modelos de contacto de la sección 3.6.

## <span id="page-42-0"></span>**5 SIMULACIÓN Y RESULTADOS**

En este apartado se describirán los resultados obtenidos en la simulación de la maniobra de arranque, partiendo de la velocidad 0 y simulando un tiempo de 8 segundos. El paso de tiempo es variable, siendo el paso mínimo de 10-5 segundos, lo que es un paso de tiempo muy pequeño pero que puede ser necesario debido a la complejidad que tiene la simulación con contactos entre dientes.

Además de las gráficas, el modelo permite obtener la cantidad de datos que se requieran. El modelo también permitiría cambiar datos del entorno de la simulación, como puede ser la curva de par, para adaptar los resultados a otras condiciones.

A continuación se muestran algunas figuras que muestran el sistema y el cálculo dentro de la simulación (todas las unidades están en el sistema internacional):

<span id="page-42-1"></span>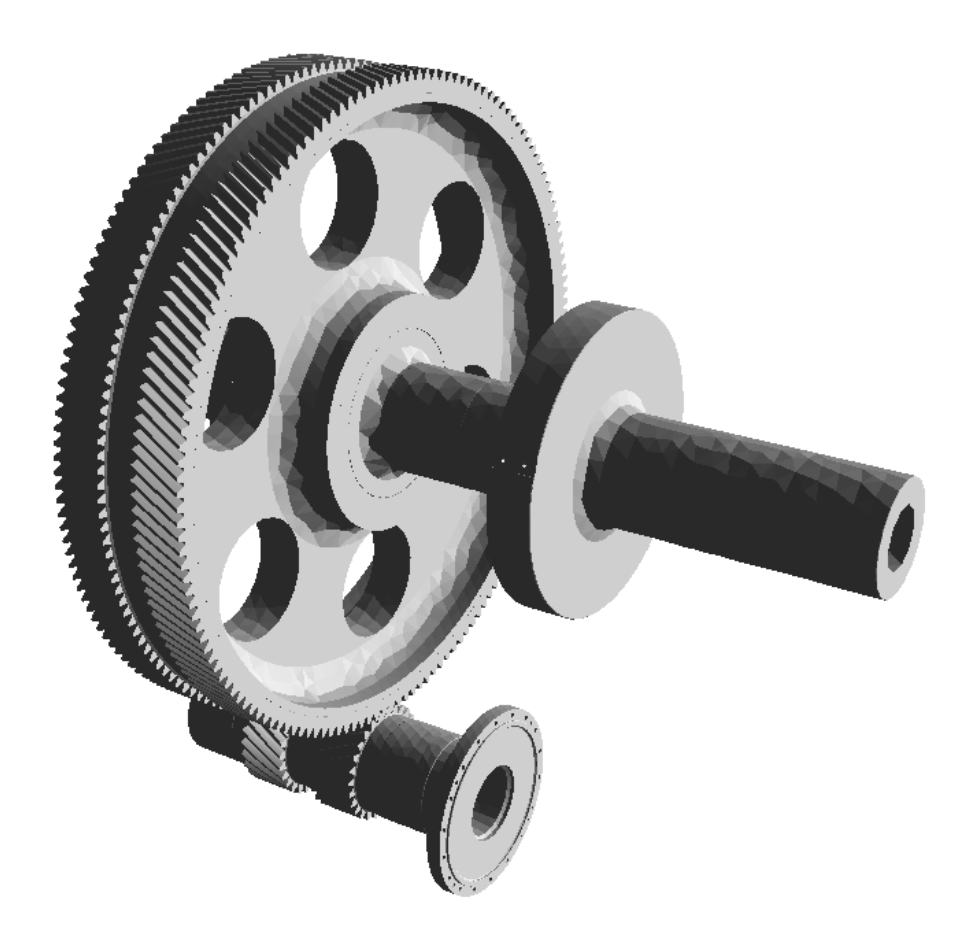

**Figura 5-1. Conjunto piñón-rueda durante la simulación**

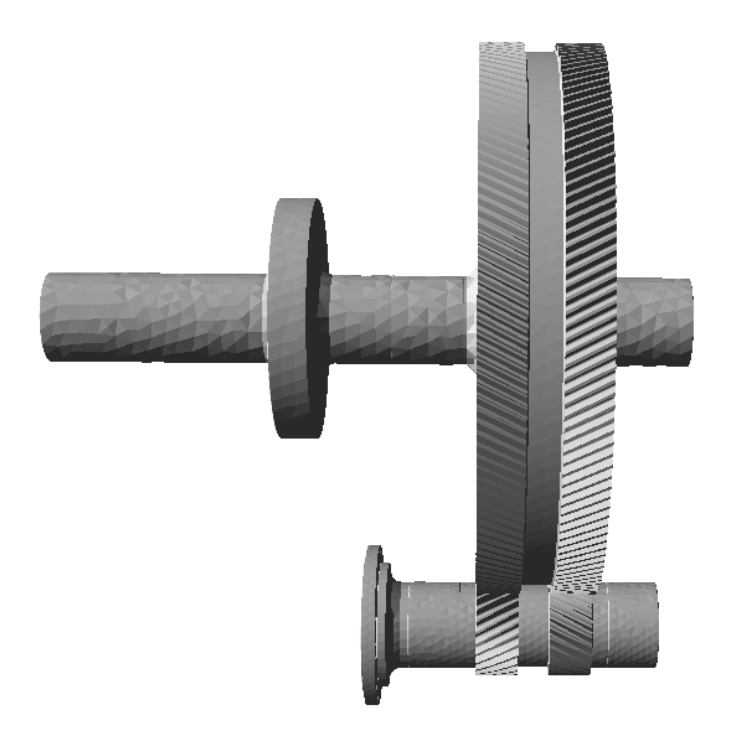

**Figura 5-2. Conjunto piñón-rueda durante la simulación (vista lateral)**

<span id="page-43-0"></span>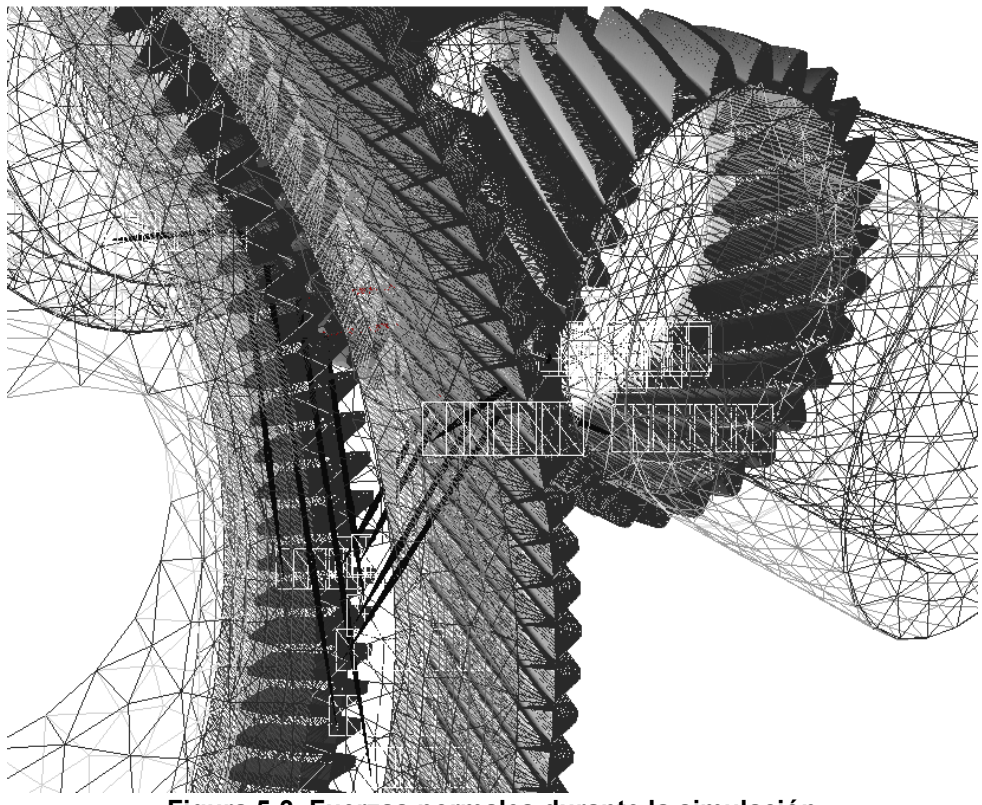

<span id="page-43-1"></span>**Figura 5-3. Fuerzas normales durante la simulación**

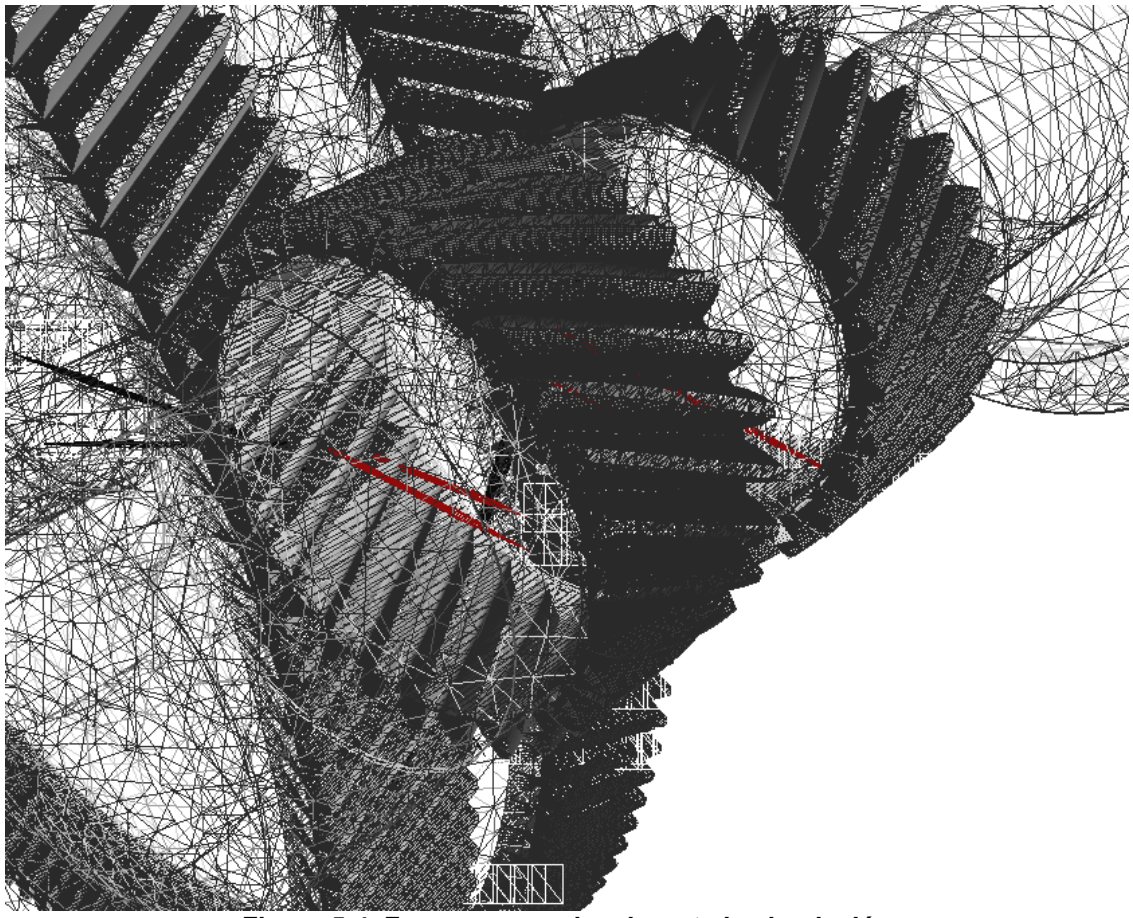

**Figura 5-4. Fuerzas normales durante la simulación**

<span id="page-44-0"></span>Se han obtenido datos de cada rueda como son las velocidades angulares de los dos ejes, la potencia del motor, la potencia disipada por fricción, o el par motor:

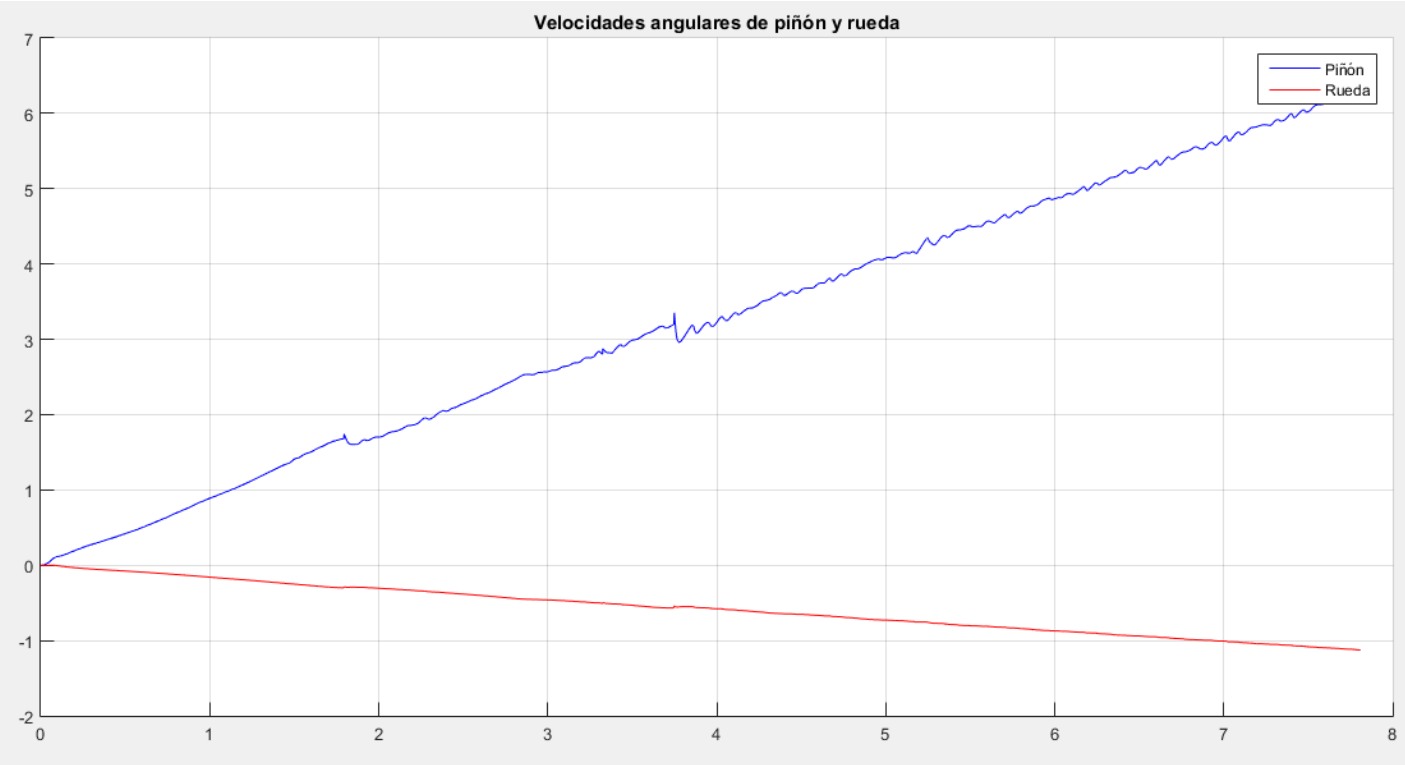

**Figura 5-5. Velocidades angulares de piñón y la rueda.**

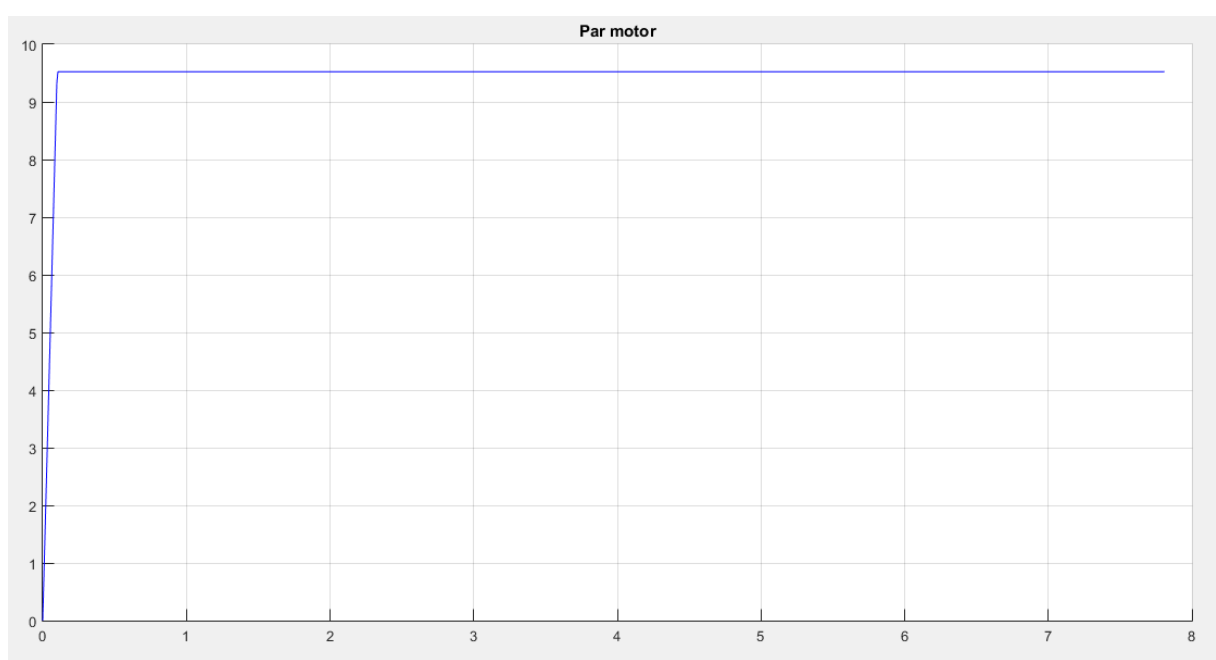

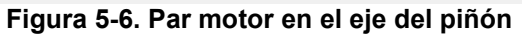

<span id="page-45-0"></span>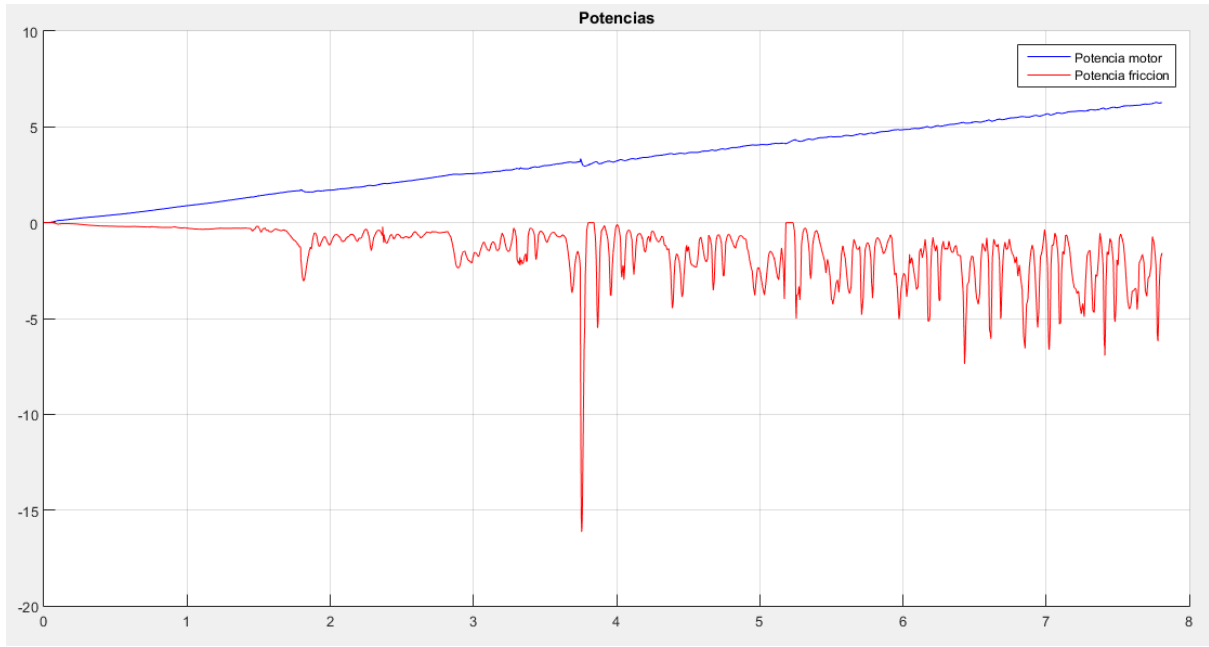

**Figura 5-7. Potencias en el motor y disipada por fricción**

Y también otros datos sacados del cálculo en el contacto con el modelo de fuerzas como son el módulo de las fuerzas normales y de fricción:

#### Juan Manuel Sixto Sánchez

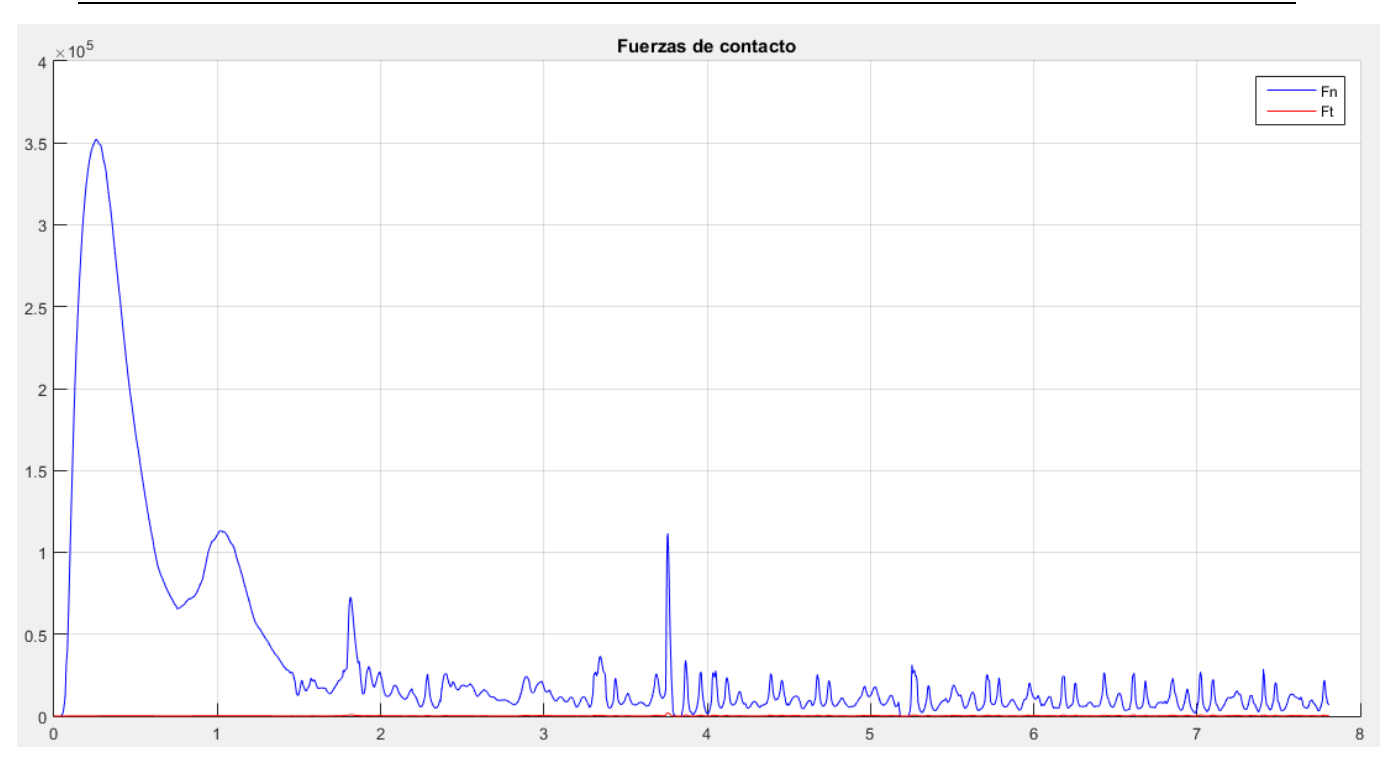

**Figura 5-8. Fuerzas normal y tangencial en el contacto**

<span id="page-46-0"></span>Se introduce un par motor que va entrando progresivamente y se observa como el sistema parte del reposo y se va acelerando. La relación de transmisión teórica se cumple de forma bastante aproximada. En todas las simulaciones con contacto basado en la discretización de las superficies, se observa un pequeño rizado en la salida que se debe a la aproximación inherente a dicha discretización. A medida que las superficies se van aproximando mejor empleando más triángulos, ese rizado va siendo cada vez menor. Es normal también que haya transitorios en el arranque de la simulación hasta que los contactos se estabilizan.

#### <span id="page-47-0"></span>**6 CONCLUSIONES**

Una vez llevado a cabo este proyecto, teniendo en cuenta los objetivos propuestos en el apartado 1.3, se puede afirmar que se han cumplido todos los objetivos de forma satisfactoria.

Con la ayuda de los planos y de los datos proporcionados por Navantia se ha obtenido un modelo en 3D de los ejes del piñón y de la rueda. También se obtuvo un perfil correcto de los dientes mediante un programa de cálculo de elementos de máquinas. Además se editaron los archivos para que los binarios fueran adecuados para la simulación.

Gracias a esto, se ha creado un modelo multicuerpo de la reductora de engranajes helicoidales, para el cual se han utilizado las bibliotecas MBSLIM y MBSmodel del Laboratorio de Ingeniería Mecánica. Este modelo incluye la dinámica directa, renderizado 3D y detección de colisiones entre los engranajes helicoidales dobles de la reductora.

A mayores de la simulación (el objetivo principal del proyecto), se ha demostrado que el programa KISSsoft es una herramienta eficaz para crear un modelo 3D del perfil de dientes de un sistema de engranajes helicoidales. Además esta herramienta permitiría crear otros perfiles similares con otro tipo de engranajes y parámetros de partida.

También se han obtenido las relaciones cinemáticas en la simulación, las cuales concuerdan con los calculados obtenidos con la teoría. Las fuerzas normales y de fricción en el contacto obtenidas en función del tiempo, coinciden con los resultados esperados.

Gracias a esta información, se puede detectar el comportamiento de los dientes a niveles que otros modelos convencionales no son capaces de llegar y considerar transitorios y efectos en otros elementos en el diseño y cálculo de este tipo de transmisiones.

# <span id="page-48-0"></span>**7 BIBLIOGRAFÍA**

Baglioni, S., Cianetti, F. & Landi, L., 2011. *Influence of the addendm modification on spur gearefficiency*.

Diez Ibarbia, A. y otros, 2014. *Análisis de la eficiencia en transmisiones de engranajes rectos corregidos.*

Dopico, D., 2004. *Formulaciones semi-recursivas y de penalización para la dinámica en tiempo real de sistemas multicuerpo.* Universidade da Coruña.

Dopico, D. & Luaces, A., 2016. *Software para el análisis computacional del diseño de sistemas de fondeo en buques de gran tamaño.* Universidade da Coruña.

Dopico, D., Luaces, A., González, M. & Cuadrado, J., 2011. *Dealing with multiple contacts in a human-in-the-loop.*

Luaces, A., 2013. *Contact and HiL Interaction in Multibody Based Machinery Simulators.*  Universidade da Coruña.

Fernández del Rincón, A. y otros, 2012. *A model for the study of meshing stiffness in spur gear transmissions*.

García de Jalón, J. & Bayo, E., 1994. *Kynematic and dynamic simulation of multibody systems: the real challenge*.

Gonthier, Y., McPhee, J., Lange, C. &Piedboeuf, J.-C., 2004. *A regularized contact model with asymetric damping and dwell-time dependent friction. Multibody System Dynamics*, nº 11 pp. 209-233.

Henriot, G., 1972. *Traité Théorique et Pratique des Engranages*, Vol. 1 and 2.

Höhn, B. &Michaelis, K., 2003. *Influence of oil temperatura on gear faillures*.

Hunt, K. & Crossley, E., 19755. *Coefficient of restitution interpreted as dampling in vibroimpact.*

Lafont Morgado, P., 1991. *Cálculo de engranajes paralelos*. Madrid, UPM.

Lafont Morgado, P., Díaz Lantada, A. & Echávarri Otero, J., 2009. *Diseño y cálculo de transmisiones por engranajes*. Madrid, UPM.

Magalhães, L., Martins, R., Locateli, C. & Seabra, J., 2009. *Influence of tooth profile and oil formulation on gear power loss.*

Martins, R. y otros, 2005. *Friction coefficient in FZG gears lubricated with industrial gear oils: Biodegradable ester vs. mineral oil*.

Klein Woud, H., Stapersma, D., 2002. *Design of propulsión and electric power generation systems.*

Watson, D., 1998. *Practical ship design*. Vol. 1.

Flores, P., Ambrósio, J., Pimienta Claro, J.C., Lankarani, H.M. 2008. *Kinematics and dynamics of multibody systems with imperfect joints.*

Dopico, D., Luaces, A., Saura, M., Cuadrado, J., Vilela, D., 2019. *Simulating the anchor lifting maneauver of ships using contact detection techniques and continuous contact force models.*

Laboratorio de Ingeniería Mecánica Universidad da Coruña, <http://lim.ii.udc.es/>